# VYSOKÉ UČENÍ TECHNICKÉ V BRNĚ

Fakulta elektrotechniky a komunikačních technologií

# DIPLOMOVÁ PRÁCE

Brno, 2016 **Brno, 2016 Brno, 2016 Brno, 2016 Brno, 2016 Brno, 2016 Brno, 2016** 

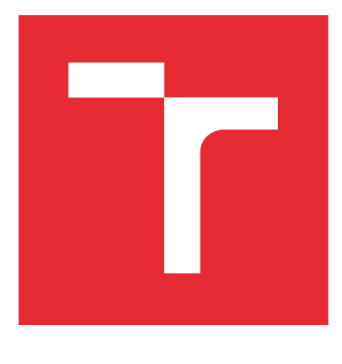

# **VYSOKÉ UČENI TECHNICKE V BRNE**

**BRNO UNIVERSITY OF TECHNOLOGY** 

# **FAKULTA ELEKTROTECHNIKY A KOMUNIKAČNÍCH TECHNOLOGIÍ**

**FACULTY OF ELECTRICAL ENGINEERING AND COMMUNICATION** 

# **ÚSTAV TELEKOMUNIKACÍ**

**DEPARTMENT OF TELECOMMUNICATIONS** 

# MODELOVÁNÍ PLC KOMUNIKACE S VYUŽITÍM NETWORK SIMULATOR-3

**POWER LINE COMMUNICATION MODELLING IN NETWORK SIMULATOR**-3

**DIPLOMOVÁ PRÁCE MASTER'S THESIS** 

**AUTOR PRÁCE AUTHOR** 

**Be. Martin Horák** 

**VEDOUCÍ PRÁCE SUPERVISOR** 

**Ing. Petr Mlýnek, Ph.D.** 

**BRNO 2016** 

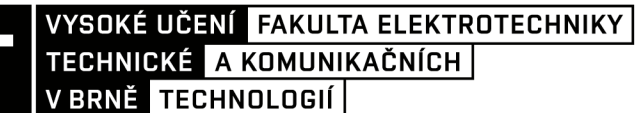

# Diplomová práce

magisterský navazující studijní obor Telekomunikační a informační technika

Ústav telekomunikací

*Student:* Bc. Martin Horák *ID:* 146010 *Ročník: 2 Akademický rok:* 2015/16

NÁZEV TÉMATU:

### **Modelování PLC komunikace s využitím Network Simulator-3**

#### POKYNY PRO VYPRACOVÁNÍ:

Seznamte se s datovou komunikací po silnoproudém vedení (PLC) a frameworkem pro simulaci PLC v prostředí NS3. Analyzujte tento framework a ukázkové kódy pro simulaci PLC. Navrhněte a realizujte jejich rozšíření. Proveďte analýzu negativních vlivů PLC komunikace a implementujte je do simulací. Realizujte vlastní simulační scénáře pro reálnou topologii. V nově realizovaných ukázkových scénářích pro simulaci PLC proveďte simulace přenosových funkcí několika topologií (pro malou topologii s 3-5 odbočkami a pro rozsáhlou topologii). Dále proveďte simulaci vlivu jednotlivých typů rušení na komunikaci a výsledky diskutujte.

#### DOPORUČENÁ LITERATURA:

[1] AALAMIFAR, Fariba, Alexander SCHLOGL, Don HARRIS a Lutz LAMPE. 2013. Modelling power line communication using network simulator-3: The Role of Power Line Communications in the Smart Grid. 2013 IEEE Global Communications Conference (GLOBECOM) . IEEE, 99(6): 2969-2974. DOI: 10.1109/GLOCOM.2013.6831526. ISBN 978-1-4799-1353-4. ISSN 0018-9219. Dostupné také z: <http://ieeexplore.ieee.org/lpdocs/epic03/wrapper.htm?arnumber=6831526>

[2] HOŠEK, J. Pokročilé komunikační techniky - laboratorní cvičení. Skripta, 2013. VUT v Brně.

*Termín zadání:* 1.2.2016 *Termín odevzdání:* 25.5.2016

*Vedoucí práce:* Ing. Petr Mlýnek, Ph.D. *Konzultant diplomové práce:* 

doc. Ing. Jiří Mišurec, CSc , *předseda oborové rady* 

UPOZORNĚNI:

Fakulta elektrotechniky a komunikačních technologií, Vysoké učení technické v Brně / Technická 3058/10 / 616 00 / Brno

Autor diplomové práce nesmí při vytváření diplomové práce porušit autorská práva třetích osob, zejména nesmí zasahovat nedovoleným způsobem do cizích autorských práv osobnostních a musí si být plně vědom následků porušení ustanovení § 11 a následujících autorského zákona č. 121/2000 Sb., včetně možných trestněprávních důsledků vyplývajících z ustanovení části druhé, hlavy VI. díl 4 Trestního zákoníku č.40/2009 Sb.

# ABSTRAKT

Diplomová práce se zaobírá problematikou přenosu dat po silovém vedení se zaměřením na simulace přenosových funkcí. V teoretické části práce jsou shrnuty základní informace o PLC technologii a distribučních sítích, poté následuje analýza PLC simulátoru, realizovaného v NS-3. V praktické části diplomové práce byla popsána implementace jednotlivých typů podzemního a venkovního vedení do PLC simulátoru. Dále byly realizovány simulační scénáře pro jednoduchou topologii a následně byly navrhnuty simulační scénáře pro vlastní rozšířenou topologii a byly provedeny simulace jednotlivých typů rušení na komunikaci.

# KLÍČOVÁ SLOVA

Přenosová funkce, NS-3, PLC, PLC simulátor, simulace

# ABSTRACT

The diploma thesis deals with the issue of data transmission over power lines, focusing on simulation transmission functions. The theoretical part summarizes basic information on PLC technology and distribution networks, followed by analysis PLC simulator implemented in NSthird In the practical part of the thesis is described implementation of individual types of underground and overhead lines to the PLC simulator. Also been carried simulation scenarios for a simple topology and were designed own simulation scenarios for extended topology and simulations have been carried out various kinds of interference on communication.

# **KEYWORDS**

Transfer function, NS-3, PLC, a PLC simulator, simulation

HORÁK, M. *Modelování PLC komunikace s využitím Network Simulator-3.* Brno: Vysoké učení technické v Brně, Fakulta elektrotechniky a komunikačních technologií, 2016. 69 s. Vedoucí diplomové práce Ing. Petr Mlýnek, Ph.D..

#### PROHLÁŠENÍ

Prohlašuji, že svou diplomovou práci na téma "Modelování PLC komunikace s využitím Network Simulator-3" jsem vypracoval samostatně pod vedením vedoucího diplomové práce a s použitím odborné literatury a dalších informačních zdrojů, které jsou všechny citovány v práci a uvedeny v seznamu literatury na konci práce. Jako autor uvedené diplomové práce dále prohlašuji, že v souvislosti s vytvořením této diplomové práce jsem neporušil autorská práva třetích osob, zejména jsem nezasáhl nedovoleným způsobem do cizích autorských práv osobnostních a/nebo majetkových a jsem si plně vědom následků porušení ustanovení S 11 a následujících autorského zákona č. 121/2000 Sb., o právu autorském, o právech souvisejících s právem autorským a o změně některých zákonů (autorský zákon), ve znění pozdějších předpisů, včetně možných trestněprávních důsledků vyplývajících z ustanovení části druhé, hlavy VI. díl 4 Trestního zákoníku č. 40/2009 Sb.

Brno . . . . . . . . . . . . . .

. . . . . . . . . . . . . .

(podpis autora)

## PODĚKOVÁNÍ

Děkuji vedoucímu práce Ing. Petru Mlýnkovi, Ph.D. za odbornou pomoc a užitečné rady při tvorbě diplomové práce.

Brno

(podpis autora)

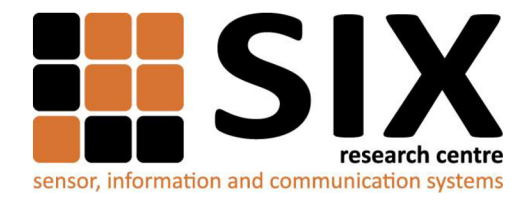

Faculty of Electrical Engineering and Communication

Brno University of Technology Technická 12, CZ-61600 Brno, Czechia

<http://www.six.feec.vutbr.cz>

Výzkum popsaný v této diplomové práci byl realizovaný v laboratořích podpořených projektem Centrum senzorických, informačních a komunikačních systémů (SIX); registrační číslo CZ.1.05/2.1.00/03.0072, operačního programu Výzkum a vývoj pro inovace.

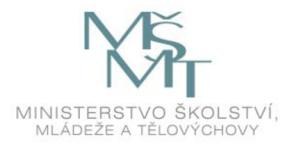

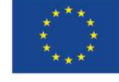

EVROPSKÁ UNIE EVROPSKÝ FOND PRO REGIONÁLNÍ ROZVOJ INVESTICE DO VAŠÍ BUDOUCNOSTI

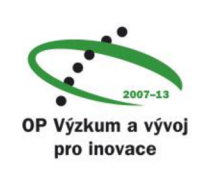

# **OBSAH**

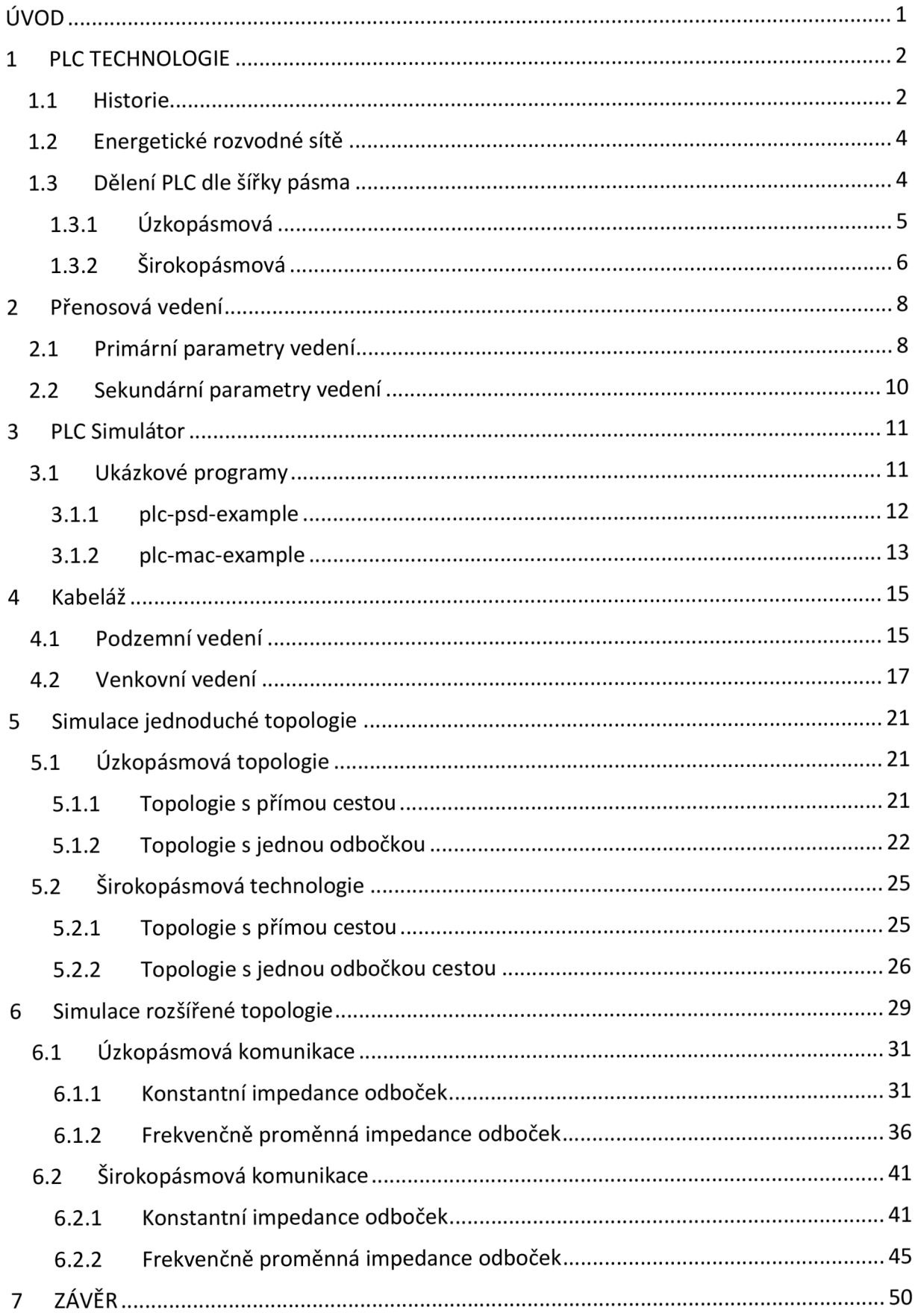

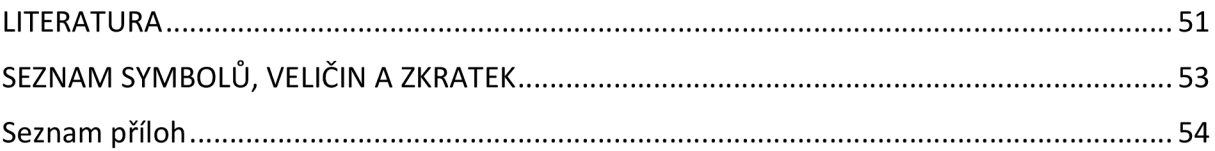

# **SEZNAM OBRÁZKŮ**

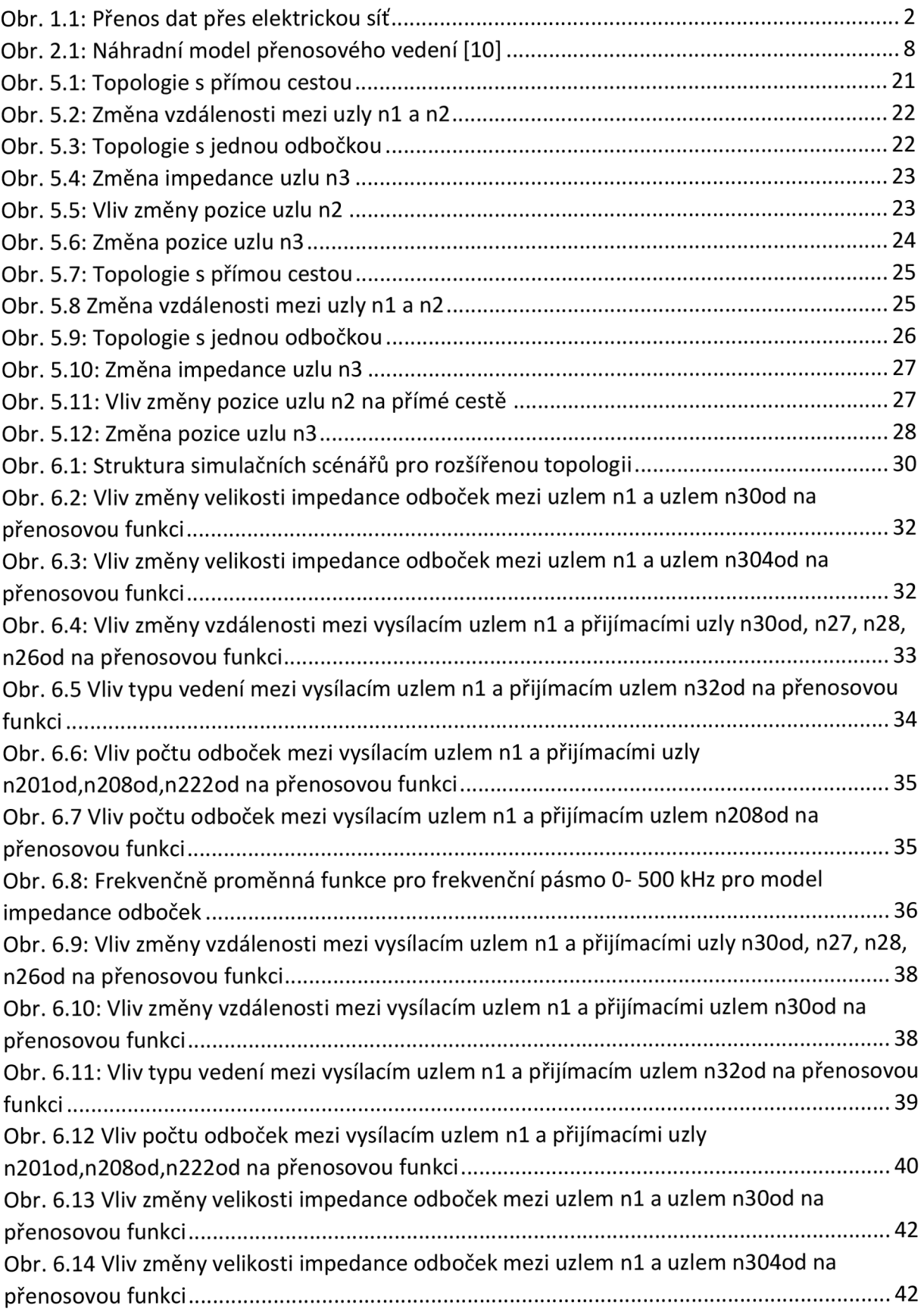

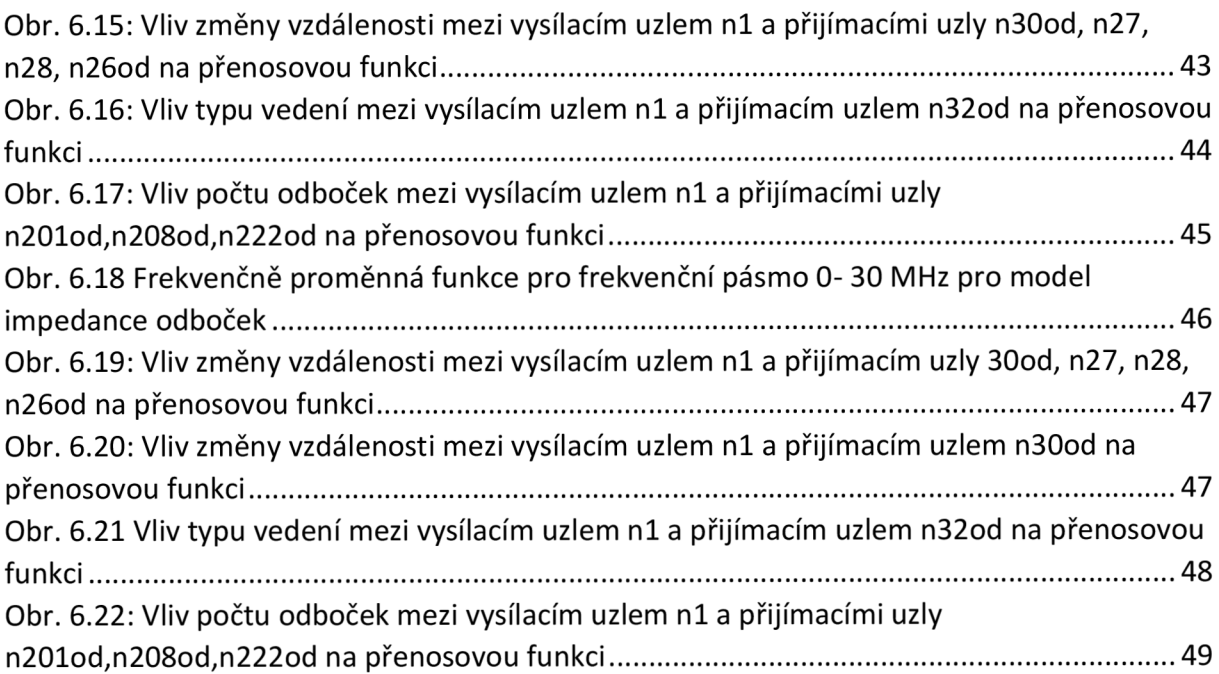

# **SEZNAM TABULEK**

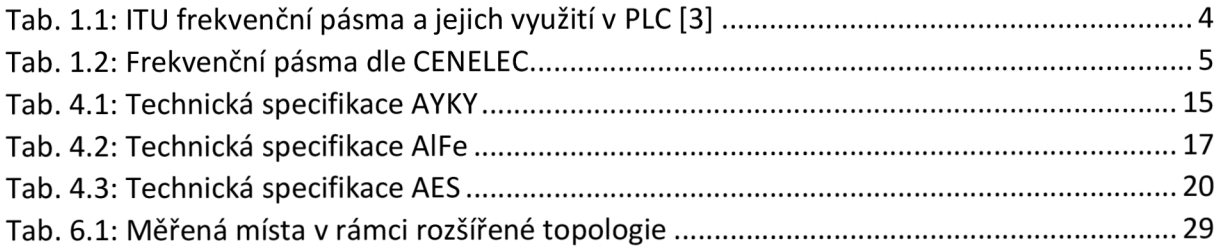

# **ÚVOD**

V dnešní době je k dispozici mnoho řešení telekomunikačních technologií a prostředků. Základní dělení těchto prostředků dle typu přenosového média je na bezdrátové a drátové. Drátové mohou být například optické kabely. Mezi bezdrátové lze zařadit například satelitní přenosy. Z důvodu nedostupnosti těchto prostředků, například z ekonomického hlediska, se nabízí možnost použití silnoproudého vedení jako přenosového média pro možnost realizace sofistikovaných telekomunikačních služeb, jako je například připojení k internetu. Za tímto účelem jsou vyvíjeny PLC technologie (Power Line Communications), které nabízí množství služeb od úzkopásmových přenosů až po širokopásmové přenosy.

První dvě kapitoly se zabývají obecně PLC a definicí přenosového vedení jako komunikačního kanálu. Další kapitola je věnována zkoumání simulátoru PLC software, který je navržen jako framework pro síťový simulátor NS-3. Čtvrtá kapitola popisuje rozšíření PLC simulátoru, konkrétně implementaci venkovního a podzemního vedení do simulátoru. Pátá kapitola byla věnována simulacím v rámci jednoduché topologie. V poslední kapitole byla navrhnuta vlastní reálná topologie a také simulační scénáře. Následně byly provedeny pro jednotlivé scénáře simulace a zkoumány vlivy jednotlivých parametrů konkrétních simulačních scénářů na přenosovou funkci na trase mezi přijímacími uzly a vysílacím uzlem. Výsledky jednotlivých simulačních scénářů byly analyzovány a pro konkrétní případy také porovnány mezi sebou.

## **1 PLC TECHNOLOGIE**

Power Line Communication (dále jen PLC) je obecný termín pro komunikační technologii, která umožňují přenos dat po silnoproudém vedení. Jako přenosové médium je využívána elektrická distribuční síť a také vnitřní silové elektrické rozvody. Princip spočívá vtom, že data nesoucí informaci namodelujeme na signál o vyšší frekvenci, než je frekvence 50 Hz, a mnohem menší amplitudou. Na straně příjemce dat jsou data demodulována a zpracována na původní signál. Aby byla komunikace možná, je nutné mezi komunikujícími stranami instalovat tzv. PLC modemy, které zajistí přenos datového signálu po elektrické síti mezi komunikujícími stranami (Obr. 1.1). PLC modemy převádí datový signál přijímaný od běžných zařízení jako je například počítač nebo telefon, na formu, která je akceptovatelná pro přenos přes silové rozvody. Na druhé straně komunikace modem příjme příchozí datový signál od silových rozvodů a po konverzi jsou doručeny komunikačnímu zařízení. Mezi klady patří využití stávajícího silového vedení jako přenosového média a tedy snížení finančních nákladů při realizaci nových telekomunikačních sítí. Mezi možnosti využití PLC technologie pro distributory elektrické energie může patřit například vzdálené řízení omezení dostupnosti elektrické energie z distribuční sítě, tj. odpojení neplatičů. Dále technologie PLC může distributorovi přispět k úspoře provozních nákladů za ruční odečty stavu elektroměrů jejich automatizací [1].

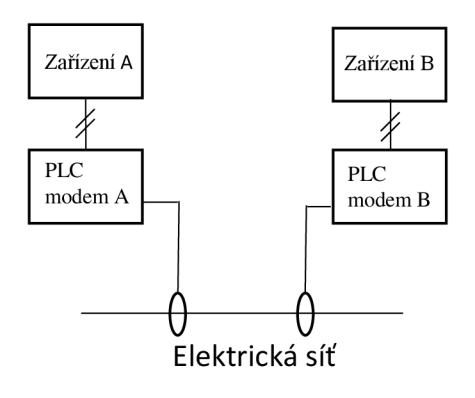

Obr. 1.1: Přenos dat přes elektrickou síť

#### **1.1 Historie**

Princip PLC technologie nebyl vymyšlen nedávno. V roce 1838 Edward Davy vymyslel řešení umožňující měření úrovně baterií vzdálených lokalit telegrafního systému mezi Londýnem a Liverpoolem. V roce 1897 zažádal o první patent (British Patent No. 24833). Chester Thoradon patentoval systém pro vzdálené odečítání hodnot z elektroměrů v roce 1905. Thoradonův systém využíval další vodič pro signalizaci. Tento systém nebyl nasazen, protože komerční výhody systému byly nedostatečné.

Přenos frekvence hlasu přes vysokonapěťové sítě začal ve 20. letech 19. století. Rozsáhlá distribuční síť nabídla obousměrný komunikační kanál mezi distribučními trafostanicemi a elektrárnami. To bylo důležité pro účely správy a monitoringu, protože na začátku elektrifikace nebylo rozsáhle pokrytí telefonní sítí. Vzhledem k příznivým přenosovým charakteristikám, nízké úrovni rušení a relativně vysokému kmitočtu nosné (15 kHz - 500 kHz), byla maximální vzdálenost mezi vysílačem a přijímačem okolo 900 kilometrů s vysílacím výkonem 10 W. Z počátku byl vysílaný pouze hlas, později byly realizovány telemetrické a telekontrolní funkce.

Současně byl implementován přenos signalizace nosnou vlnou (dále jen RCS) pro středně a nízkonapěťové distribuční sítě. První praktické využití RCS bylo zkonstruováno německou firmou Siemens v roce 1930. RCS systémy byly primárně určeny pro funkci řízení zátěžového provozu, např. zapnutí/vypnutí vytápění. Na rozdíl od přenosu hlasu byl RCS jednosměrný. Byl provozován při nízkých frekvencích asi 125-3000 Hz. Vzhledem k nízké frekvenci nosné se signál šířil v přenosovém mediu s menšími ztrátami.

Nicméně, při nízké frekvenci nosné, kdy vstupní impedance distribuční sítě byla také nízká, RCS vysílač požadoval obrovský vysílací výkon. Výkon byl mezi 10 a 100 kW. RCS byl používán pro přenos digitálních informací. Modulační metoda byla ASK a FSK vzhledem k jednoduchosti jejich implementace. Vzhledem k nízké frekvenci a jednoduché úzkopásmové modulační metodě byla přenosová rychlost dat RCS systému také nízká.

Další generace zařízení pro řízení zátěžového provozu v nízké a středně napěťové distribuční síti byla založena na efektivnější modulační metodě, která poskytují vyšší rychlost přenosu dat. Vysílací výkon byl snížen a některé systémy také podporovaly obousměrný provoz. Snížení vysílacího výkonu se dosáhlo zvýšením frekvence nosné a použitím více sofistikované komunikační elektroniky. Příkladem tohoto typu zařízení je například systém Mělko, který byl zveřejněn v roce 1984. Dosahoval přenosové rychlosti 50 bit/s a byl schopný přenášet obousměrná data ve střední a nízkonapěťové sítí mezi rozvodnami a měřícími a kontrolními jednotkami. Pracoval ve frekvenčním pásmu 3025-4825 Hz a využívala se zde PSK modulace.

První cenově dostupný modul pro domácí použití představila firma Pico Elekctroncs. Vyvinutý produkt se jmenoval "Experiment # 10" nebo zkráceně X-10. Prodej těchto modulů byl zahájen v roce 1979. X-10 vysílač používal nosnou frekvenci 120 kHz a OOK modulaci. Rychlost přenosu byla v Evropě 100 b/s. Později po X-10 následovaly sofistikovanější PLC systémy nabízející vyšší přenosové rychlosti, jako je například LonWorks and CEBus

V roce 1990 s rozvojem internetu přišla na řadu myšlenka použití distribuční sítě pro širokopásmovou komunikaci. Výzkum v oblasti PLC dramaticky vzrostl. Výzkum kanálových charakteristik zkoumal frekvence až 30 MHz, protože vyšší přenosové rychlosti vyžadují široké pásmo [2].

## **1.2 Energetické rozvodné sítě**

Elektrickou napájecídistribuční síť lze z hlediska napěťových úrovní rozdělit do tří skupin, které mohou být použity pro realizaci PLC sítí [1]:

- Velmi vysokonapěťové (110 380 kV) distribuční sítě jsou sítě, které jsou využívány k propojení elektráren s oblastmi s vysokým počtem odběratelů. Obvykle slouží k přenosu energie na velmi dlouhé vzdálenosti. Velmi vysokonapěťové distribuční sítě jsou obvykle realizovány venkovním, nikoliv podzemním vedením.
- Vysokonapěťové (10 30 kV) distribuční sítě jsou sítě, které slouží dodávkám energie velkým oblastem, městům, velkoodběratelům s komerčního nebo výrobního sektoru. Vzdálenosti, které jsou propojovány pomocí vysokonapěťových distribučních sítí od sebe, jsou obvykle kratší, než v případě distribučních sítí velmi vysokého napětí. Vysokonapěťové distribuční sítě jsou realizovány jak venkovním, tak podzemním vedením.
- Nízkonapěťové (230/400 V, v USA 110V) distribuční sítě jsou sítě, které slouží k distribuci energie koncovým odběratelům, jako jsou domácnosti, případně malí zákazníci z komerčního sektoru. Jejich vzdálenosti nejsou obvykle větší než několik stovek metrů. V hustě obydlených městských oblastech jsou nízkonapěťové sítě realizovány jako podzemní vedení. V příměstských oblastech mohou byt realizovány jak podzemním, tak venkovním vedením.

## **1.3 Dělení PLC dle šířky pásma**

Základní dělení systémů PLC je na ultra-úzkopásmové, úzkopásmové, širokopásmové [3].

Frekvenční pásma, která jsou schválena telekomunikační unií, jsou zobrazena v tabulce 1.1.

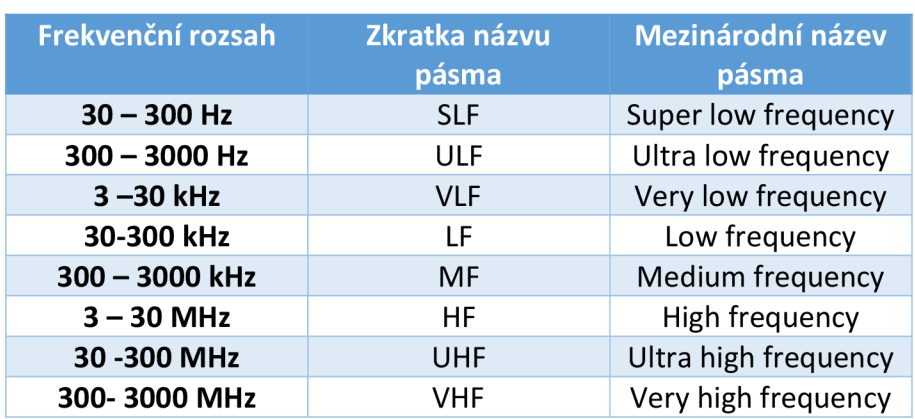

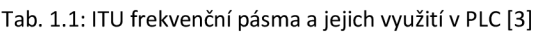

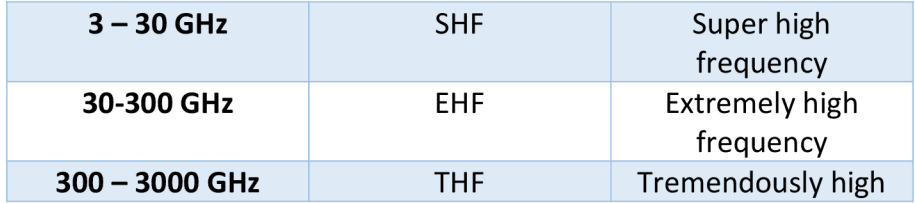

- PLC s ultra-úzkou šířkou pásma pracuje v pásmu 0,3 až 3 kHz. Lze ji použít na velké vzdálenosti (stovky kilometrů) a pracuje s malou přenosovou rychlostí do 100 b/s. Je zde využíváno simplexní komunikace.
- Úzkopásmová PLC je definována jako komunikace přes silové vedení pracující s frekvencemi maximálně do 500 kHz. Podle standartu CENELEC je v Evropě používána frekvence do 148,5 kHz v distribučních sítích. Přenosové rychlosti jsou mezi 1 kbps a 100 kbps. Tyto přenosové rychlosti jsou vhodné pro telemetrii a kontrolní aplikace. Tato komunikace najde uplatnění v automatizaci a při dálkovém sběru dat (dálkové odečty dat z elektroměrů, ovládání čidel a spínačů tzv. chytrých domů).
- Širokopásmová PLC využívá mnohem vyšší frekvence než úzkopásmová PLC komunikace. Typicky se jedná o frekvence mezi 2 MHz a 30 MHz a umožňuje přenášet data rychlostí v řádu Mbps. Širokopásmová PLC je v dnešní době například používána pro vysokorychlostní přenosy dat jako je Internet [4].

### **1.3.1 Úzkopásmov á**

Úzkopásmové PLC sítě v Evropě operují ve frekvenčních pásmech specifikovaným evropskou normou CENELEC EN 50065 [5]. Tento standard rozděluje frekvenční rozsah do pěti kategorií, viz tabulka 1.2. CENELEC norma se liší od japonských a amerických standardů, které specifikují frekvenční rozsah až do 500 kHz [6].

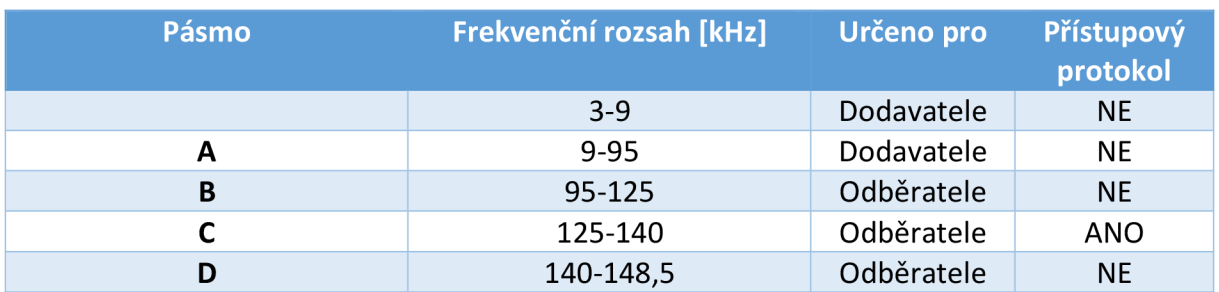

Tab. 1.2: Frekvenční pásma dle CENELEC

Dodavatelé využívají úzkopásmovou PLC komunikaci pro realizaci dálkových sběrů dat z elektroměrů. Frekvenční pásma B a C jsou převážně používány pro domácí automatizaci. V dnešní době poskytují úzkopásmové systémy rychlost přenosu dat několik kilobitů za sekundu. Maximální vzdálenost mezi dvěma PLC modemy může být do jednoho kilometru. V případě delší vzdálenosti je nutné použít opakovače [7].

Úzkopásmové PLC systémy používají jak úzkopásmová, tak širokopásmová modulační schémata. První úzkopásmové PLC systémy byly realizovány použitím ASK. ASK není odolné vůči rušení, a proto není vhodné pro použití v PLC sítích. BPSK je odolné vůči rušení a proto je vhodné pro použití v PLC sítích. Nicméně fázová detekce, která je nezbytná pro realizaci BPSK, zdá se být složitá a systémy založené na BPSK modulaci se obvykle nepoužívají. Poslední úzkopásmové PLC systémy využívají FSK a je očekáváno, že v budoucích komunikačních systémech bude použito BPSK [1].

Širokopásmová modulační schémata jsou také používána v úzkopásmových PLC systémech. Výhody širokopásmové modulace, jako jsou různé varianty rozprostřeného spektra, je odolnost proti úzkopásmovému rušenia proti selektivnímu tlumícímu efektu, který existuje v PLC sítích. Využívá se OFDM modulace [8].

Automatizační systémy založené na PLC nejsou využívány pouze ve velkých budovách, ale také v domácnostech. V tomto případě někteří autoři mluví tzv. o chytrých domech [9].

Velmi důležitou oblastí pro použití úzkopásmových PLC systémů je tedy domácí automatizace. Automatizační systémy založené na PLC, jsou realizovány bez nutnosti instalace dalších komunikačních sítí.

Automatizační systémy realizované pomocí PLC mohou být použity k různým účelům v rámci budovy [1]:

- Pro kontrolu různých zařízení, která jsou připojena k vnitřní elektroinstalaci, jako jsou například světla, topení, klimatizace, výtah apod.
- Pro centrální kontrolu různých domovních systémů, jako je kontrola dveří, kontrola oken
- Pro účely elektronických zabezpečovacích systémů

## 1.3.2 Širokopásmová

Širokopásmové PLC systémy poskytují významně vyšší přenosové rychlosti než úzkopásmové PLC systémy. Také umožňují realizaci mnohem více sofistikovaných telekomunikačních služeb, jako je například přenos hlasu, vysokorychlostní datové přenosy, přenos video signálu, ale také umožňují úzkopásmové služby. Realizace širokopásmových komunikačních služeb přes elektrické rozvody nabízí příležitost pro cenově efektivní telekomunikační sítě bez nutnosti pokládky nových kabelů. Nicméně elektrické sítě nejsou primárně určeny pro přenos informací a existují zde určité limitující faktory při uplatňování širokopásmové PLC technologie [1].

Z důvodu vzdálenosti a také rychlosti přenosu dat, které může být dosaženo, jsou omezené. Dalším velmi důležitým aspektem pro realizaci širokopásmových PLC je EMC. Pro realizaci širokopásmové PLC je zapotřebí širší frekvenční pásmo, než poskytují CENELEC pásma. Na druhou stranu, PLC síť působí jako anténa a stává se tak zdrojem rušení pro ostatní

komunikační systémy, které pracují na stejném frekvenčním rozsahu. Z tohoto důvodu širokopásmové PLC systémy musí pracovat s omezeným výkonem signálu, a je tak degradována rychlost přenosu dat a také maximální dosažitelná vzdálenost mezi vysílací a přijímací stranou.

Současně PLC systémy poskytují přenosové rychlosti 2 Mbps ve venkovním prostředí, které zahrnuje středně a nízko napěťové distribuční sítě. V prostředí vnitřních domácích silových rozvodů jsou schopny pracovat s přenosovými rychlosti 12 Mbps. Někteří výrobci vyvíjejí prototypy produktů, které nabízejí rychlosti okolo 40 Mbps. Středně napěťová PLC technologie je obvykle používána pro realizaci spojení bod-bod (point-to-point) a typicky pro vzdálenosti několik stovek metrů. Typické použití pro tyto systémy je propojení zařízení v rámci LAN sítí mezi budovami a připojení antén bezdrátových komunikačních systémů k páteřní síti. Nízkonapěťová PLC technologie se používá pro realizaci tzv. last-mile spojení telekomunikačních přístupových sítí [3].

# **2 PŘENOSOVÁ VEDENÍ**

Silnoproudé vedení je možné nahradit schématem, které charakterizuje jeho skutečné vlastnosti. Náhradní schéma přenosového vedení je zobrazeno na obrázku 2.1. Pro charakteristiku přenosových vedení se používají čtyři charakteristické veličiny – primární parametry. Z primárních parametrů vedení jsou odvozené sekundární parametry.

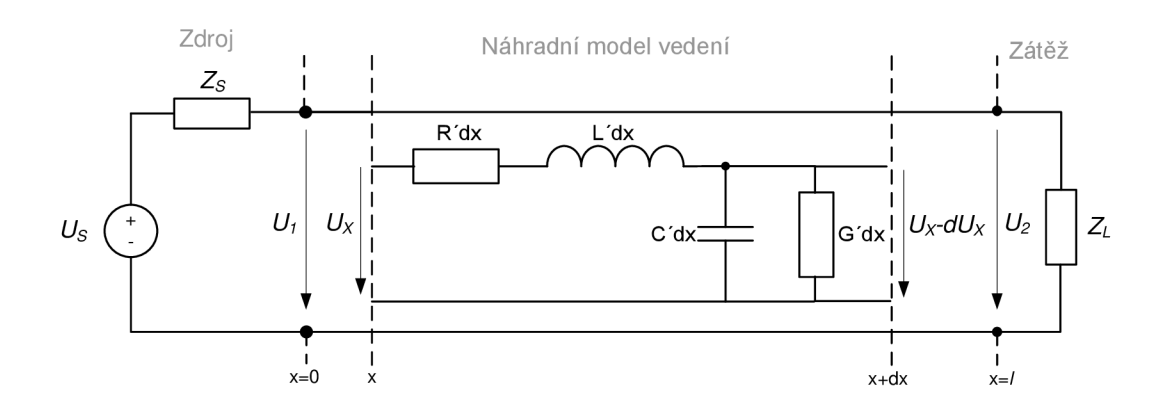

Obr. 2.1: Náhradní model přenosového vedení [10]

#### **2.1 Primární parametry vedení**

Jsou to základní elektrické veličiny, které určují vlastnosti telekomunikačních vedení. Tyto parametry jsou dány přímou konstrukcí vedení, materiálem vodičů, průměrem vedení a vlastností prostředí okolo vodičů.

Primární parametry jsou [11]:

- Odpor vedení (R) jednotka  $\Omega$  (Ohm)
- Indukčnost (L) jednotka H (Henry)
- Kapacita vedení (C) jednotka F (Farad)
- Svod (G) jednotka S (Siemens)

#### **Odpor vedení (R)**

$$
R' = \sqrt{\frac{\mu_r \mu_0 f}{\pi \sigma a^2} \left( \frac{\frac{d}{2a}}{\sqrt{\left(\frac{d}{2a}\right)^2 - 1}} \right)}
$$
(2.1)

- *• \ir* relativní magnetická permeabilita,
- *• \IQ* permeabilita vzduchu,
- *• o -* konduktivita,
- a poloměr vodiče,
- •d vzdálenost mezi středy vodičů.

#### **Indukčnost (L)**

$$
L' = \frac{\mu_r \mu_0}{\pi} \cosh^{-1} \left( \frac{d}{2a} \right)
$$

- $\bullet$   $\mu$ <sup>r</sup> relativní magnetická permeabilita,
- *\IQ* permeabilita vzduchu,
- a poloměr vodiče,
- d vzdálenost mezi středy vodičů.

#### **Kapacita vedení (C)**

$$
C' = \frac{\pi \mu_r \mu_0}{\cosh^{-1}\left(\frac{d}{2a}\right)}\tag{2.3}
$$

 $(2.2)$ 

- $\epsilon_r$  relativní permitivita,
- $\bullet$   $\epsilon_0$  permitivita vakua.

#### **Svod (G)**

 $G' = 2\pi fC \tan \delta$  (2.4)

- f frekvence,
- C- kapacita,
- tanô- dielektrické ztráty.

## **2.2 Sekundární parametry vedení**

Sekundární parametry jsou odvozeny z primárních parametrů. Mezi sekundární parametry vedení patří charakteristická impedance *Z<sup>c</sup>* a měrný činitel přenosu *y.* 

#### **Charakteristická impedance**

Je definovaná komplexním číslem, které je definováno vztahem:

$$
Z_c = \sqrt{\frac{R + j\omega L}{G + j\omega c}}\tag{2.5}
$$

#### **Měrný činitel přenosu**

Měrný činitel přenosu popisuje rovnice:

$$
\gamma = \sqrt{(R + j\omega L)(G + j\omega C)} = \alpha + j\beta
$$
\n(2.6)

# **3 PLC SIMULÁTOR**

Pro PLC technologii je dostupných několik volně dostupných simulačních nástrojů. Mnoho je realizováno v interaktivním programovém prostřední Matlab. K dispozici je například simulátor Cañete [12] a nebo simulátor FTW [13]. Mezi výhody FTW simulátoru patří volná dostupnost zdrojových kódů. Simulátor Canete nesdílí zdrojové kódy a je možné upravovat pouze soubor *config.m,* ve kterém jsou definovány parametry pro simulaci. Další nevýhodou simulátoru Cañete je to, že nevykresluje grafy a uživatel si tuto funkci musí obstarat sám. Z důvodu malého počtu simulačních nástrojů byl vyvinut Framework pro PLC simulace v prostřední NS-3.

Pro simulaci PLC komunikace byl použit PLC modul v prostředí Network simulator 3 (dále jen NS-3). NS-3 simulátor se skládá z modulu určeného pro NS-3 a také grafického uživatelského rozhraní (GUI). Pro práci se simulátorem se používá editoru *eclipse.* Tento editor umožňuje uživateli měnit, ladit, tvořit C++ soubory v NS-3. Modul je určen pro vývoj a testování aplikací v rámci přenosu výkonu PLC zařízeními v PLC síti, Modul PLC simulátor umožňuje provádět simulace PLC sítí [14].

Autoři PLC simulátoru vytvořili také grafické rozhraní, pomocí kterého je uživateli umožněno realizovat grafický návrh topologie, přiřazování jednotlivých parametrů jednotlivým prvkům sítě a také umožňuje generování přenosových funkcí.

## **3.1 Ukázkové programy**

PLC simulátor obsahuje také 4 ukázkové programy:

- plc-psd-example.cc
- plc-mac-example.cc
- plc-netdevice-example.cc
- plc-test.cc

V prvních dvou programech jsou demonstrovány základní typy tvorby jednotlivých objektů, jako jsou uzly, kabely, a také jak spočítat spektrální hustotu výkonu (PSD) a SINR na straně přijímače. Proto jsou zde podrobněji popsány. Třetí program je věnován popisu abstraktní třídy NetDevice, která poskytuje některé metody pro propojení uzlů a povolení komunikace mezi nimi. Čtvrtý program je zaměřen na to, jak uživatel může provést vygenerování PLC topologie za pomocí NS-3 PLC modulu v C++ formátu [15].

#### **3.1.1 plc-psd-example**

V ukázkovém programu je ilustrováno vytvoření uzlů, kabelů, výpočet spektrální hustoty výkonu (PSD) a SINR na straně přijímače.

1. Jsou vytvořeny 2 uzly a je jim přiřazena zeměpisná pozice:

Ptr<PLC\_Node> n1 = CreateObject<PLC\_Node> (); Ptr<PLC\_Node> n2 = CreateObject<PLC\_Node> (); n1->SetPosition(0,0,0); n2->SetPosition(1000,0,0);

2. Vytvoření kabelu typu NAYY150SE a propojení jim dvou uzlů:

Ptr<PLC\_Cable> cable = CreateObject<PLC\_NAYY150SE\_Cable> (sm); CreateObject<PLC\_Line> (cable, n1, n2);

3. Vytvoření spektrálního modelu a nastavení kanálu:

```
PLC_SpectrumModelHelper smHelper;
  Ptr<const SpectrumModel> sm;
  sm = smHelper.GetSpectrumModel(0, 10e6, 100); 
PLC_ChannelHelper channelHelper(sm); 
       channelHelper.lnstall(nodes); 
       Ptr<PLC Channel> channel = channelHelper.GetChannel();
```
#### 4. Vytvoření přijímacího a vysílacího rozhraní:

```
// Create interfaces (usually done by the device helper) 
Ptr<PLC_TxInterface> txlf = CreateObject<PLC_TxInterface> (n1, sm);
Ptr<PLC_RxInterface> rxlf = CreateObject<PLC_RxInterface> (n2, sm);
```
// Add interfaces to the channel (usually done by the device helper) channel->AddTxlnterface(txlf); channel->AddRxlnterface(rxlf);

#### 5. Výpočet přenosové funkce kanálu:

channel->lnitTransmissionChannels(); channel->CalcTransmissionChannels(); Ptr ctv = channel->GetChannelTransferData(i,j); 6. Výpočet PSD na přijímací straně:

```
Ptr<SpectrumValue> txPsd = Create<SpectrumValue> (sm); 
(*txPsd) = 1e-8; // -50dBm/HzPtr<PLC_ChannelTransferlmpl> chlmpl = txlf->GetChannelTransferlmpl(PeekPointer(rxlf));
NS_ASSERT(chlmpl);
Ptr<SpectrumValue> rxPsd = chlmpl->CalculateRxPowerSpectralDensity(txPsd); 
NS_LOG_UNCOND("Transmit power spectral density:\n" << *txPsd << "\n");
NS_LOG_UNCOND("Receive power spectral density:\n" << *rxPsd << "\n");
```
7. Výpočet Signal-to-noise-plus-interference-ratio :

```
PLC Interference interference;
Ptr<SpectrumValue> noiseFloor= Create<SpectrumValue> (sm); 
(*noiseFloor) = 1e-9;interference.SetNoiseFloor(noiseFloor); 
interference.StartRx(rxPsd); 
Ptr<const SpectrumValue> sinr = interference.GetSinr();
NS_LOG_UNCOND("Noise power spectral density:\n" << *noiseFloor << "\n");
NS_LOG_UNCOND("Signal to interference and noise ratio:\n" << *sim);
```
Výstupem programu je vypsání do konzole PSD vysílače, přijímače, šumu a vypočtené hodnoty SINR.

#### **3.1.2 plc-mac-example**

Tento ukázkový program se zabývá implementací přístupového protokolu CSMA/CA. Pakety jsou zasílány od jednoho uzlu k druhému. Po povolení záznamu jsou všechny události, které souvisí s mnohonásobným přístupem ke sdílenému médiu, vypisovány do konzole. Výstupem programu jsou tedy události, které souvisí s přístupem ke sdílenému mediu.

První řádky zdrojového kódu jsou podobné jako v prvním programu plc-psd-example. Konkrétně uzly jsou vytvořeny a propojeny kabelem.

1. Povolení záznamu:

```
LogComponentEnableAll(LOG_PREFIX_TIME);
LogComponentEnable("PLC_Mac", LOG_LEVEL_FUNCTION);
Packet::EnablePrinting();*/
```
2. Vytvoření vývodů:

Vývody jsou vytvořeny na uzlech a každému z nich je vytvořeno poloduplexní fyzické rozhraní.

```
Ptr<PLC_Outlet> o1 = CreateObject<PLC_Outlet> (n1);
Ptr<PLC_Outlet> o2 = CreateObject<PLC_Outlet> (n2);
```
#### 3. Vytvoření fyzických rozhraní:

Ptr<PLC\_lnformationRatePhy> phyl = CreateObject<PLC\_lnformationRatePhy> (); Ptr<PLC\_InformationRatePhy> phy2 = CreateObject<PLC\_InformationRatePhy> ();

phyl ->Createlnterfaces(o1, txPsd); phy2->Createlnterfaces(o2, txPsd);

#### 4. Nastavení šumu na pozadí:

Ptr<SpectrumValue> noiseFloor = CreateWorstCaseBgNoise(sm)->GetNoisePsd();

phy1->SetNoiseFloor(noiseFloor); phy2->SetNoiseFloor(noiseFloor);

#### 5. Nastavení modulačních a kódovacích schémat:

```
phy1->SetHeaderModulationAndCodingScheme(ModulationAndCodingScheme(BPSK 1 2,0));
      phy2>SetHeaderModulationAndCodingScheme(ModulationAndCodingScheme(BPSK_1_2,0);
      phy1>SetPayloadModulationAndCodingScheme(ModulationAndCodingScheme(BPSK_RATE
LESS,0));<br>phy2>SetPayloadModulationAndCodingScheme(ModulationAndCodingScheme(BPSK RATE
```
 $\sum_{i=1}^{n}$ *LESS,0)Y,*

#### 6. Nastavení funkce callback:

Funkce callback je spuštěna poté, co nastane nějaká určitá událost. Uživatel může nastavit funkci callback pro různá opatření, např. doručení ACK.

mac1->SetMacAcknowledgementCallback(MakeCallback(&ReceivedACK));

**void Received ACK(void)** 

{

}

NS\_LOG\_UNCOND(Simulator::Now() << ": ACK received!");

# **4 KABELÁŽ**

Autoři do PLC simulátoru implementovali 4 typy kabeláže. Jmenovitě jsou to dva čtyřžílové kabely NAYY 150SE a NAYY 50SE a dva třížílové kabely AL3x95XLPE a NYCY70SM35. V rámci této kapitoly byl simulátor rozšířen o několik typů podzemní kabeláže.

Jedná se o podzemní kabeláž typu:

- AYKY  $3x120 + 70$
- $\bullet$  AYKY 4x50

Framework byl rozšířen také o venkovní vedení typu:

- AlFe  $4x50$ <br>• AlFe  $4x35$
- 
- AlFe 4x25
- $\bullet$  AES 4x120
- ALS MILS  $\overline{\phantom{a}}$

## **4.1 Podzemní vedení**

Do simulátoru byly implementovány podzemní kabely typu AYKY 3x120 +70 a AYKY 4x50. Jedná se o kabely s hliníkovým vodičem, které jsou určeny pro rozvod elektrické energie v pevném uložení do země, kabelových kanálů a ve vnějším prostředí. V případě kabelů s hliníkovým jádrem je jistá nevýhoda, že se hliník může při vyšších teplotách roztěkat a dále je výrazně křehčí. Konstrukci kabelu tvoří hliníkový vodič, PVC izolace, výplň a PVC plášť [16].

Tabulka 4.1 zobrazuje technické údaje implementovaných kabelů AYKY 3x120 + 70 a AYKY 4x50, z kterých byly následovně vypočítány primární parametry.

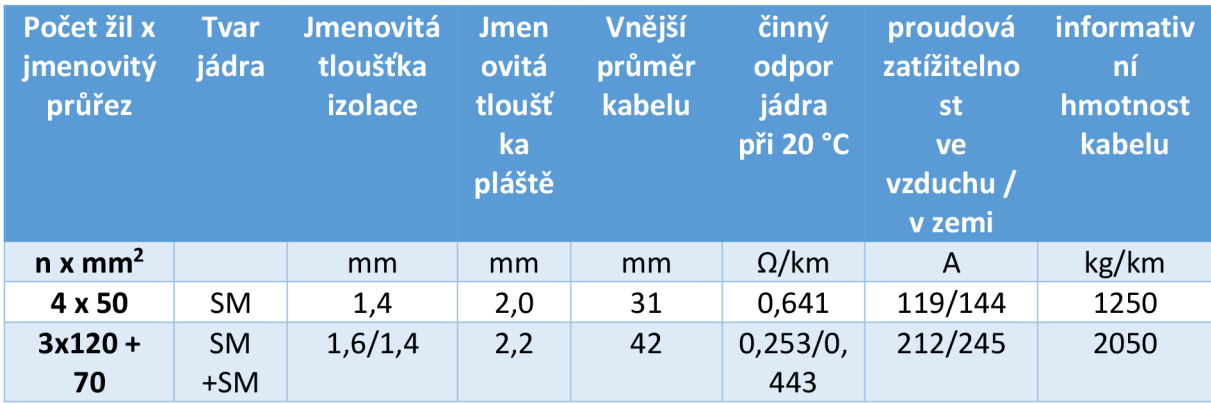

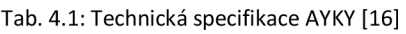

Pro výpočet primárních parametrů byly využity stejné vzorce jako pro kabely typy NAYY, které byly implementovány v simulátoru. Jedná se o následující vzorce [6]:

**Odpor vedení (R/m)** 

$$
R' = \sqrt{\frac{\rho \pi \mu_0}{r^2}} \tag{4.1}
$$

**Indukčnost (L/m)** 

$$
L' = \mu_0 \frac{\vartheta}{2r} \tag{4.2}
$$

#### **Kapacita (C/m)**

$$
C' = 2\varepsilon_0 \varepsilon_r \frac{r}{\vartheta} \tag{4.3}
$$

#### **Svod (S/m)**

$$
G' = 2\pi f C \tan \delta_C \tag{4.4}
$$

Jedná se o tzv. zjednodušenou metodu výpočtu pro čtyřsektorové napájecí kabely, která vychází z rovnic uvedených v kapitole 2. Výpočet je založen na znalosti geometrických parametrů kabelu [6].

Pro výpočet primárních parametrů potřebujeme znát následující geometrické parametry:

- 0 vzdálenost mezi kraji vodičů
- r poloměr vodiče.

Vzdálenost mezi kraji vodičů (0) je vypočtena z následujícího vzorce:

$$
\vartheta = 2 * \text{ Jmenovitá tloušťka izolace} \qquad [m] \qquad (4.5)
$$

Poloměr vodiče lze odvodit ze vzorce pro výpočet obsahu kruhu:

$$
r = \sqrt{\frac{s}{\pi}} \tag{4.6}
$$

• S – Jmenovitý průřez  $[m^2]$ 

Zdrojový kód 4.1 zobrazuje definici parametrů Pro kabel AYKY 4x50 spočítaných podle vzorce (4.5) a vzorce (4.6). Parametry uvedené ve zdrojovém kódu jsou definovány v hlavičkovém souboru *plc-cable.h,* kde jsou také definovány parametry pro zbývající typy kabeláže.

#### Výpis kódu 4.1: plc-cable.h – definice parametrů pro AYKY 4x50

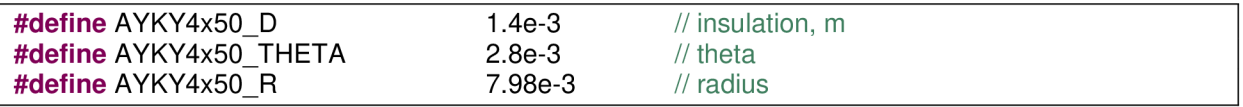

#### **4.2 Venkovní vedení**

Do PLC simulátoru byly implementovány následující typy venkovního vedení AlFe 4x50, AlFe 4x35, AlFe 4x25, AES 4x120, AES 4x50. V případě vedení typu AlFe se jedná o lano, které je vedeno nad zemí a zavěšeno na sloupech. Lano od stožáru dělí izolátor. Důležitým faktorem je odolnost vůči vnějším vlivům a to především větru a námraze. Vedení se realizují pomocí hliníkového vodiče s kombinací ocelové duše, která plní úkol nosného prvku. Ocelohliníková lana jsou označována jako AlFe. Vyrábí se v různých poměrech hliníku a železa, od toho se pak odvíjí jejich přesné označení, jako např. AIFe8, AIFe6, AIFe4, AIFe3. Číslo za obecným označením typu lana značí množství hliníku vůči množství železa. V normálních podmínkách se většinou používají lana AIFe6 pro jejich dostačující poměr elektrického odporu a pevnosti [17].

Tabulka 4.2 zobrazuje část technických parametrů pro ocelové lano AlFe, které jsou důležité pro výpočet jejich primárních parametrů.

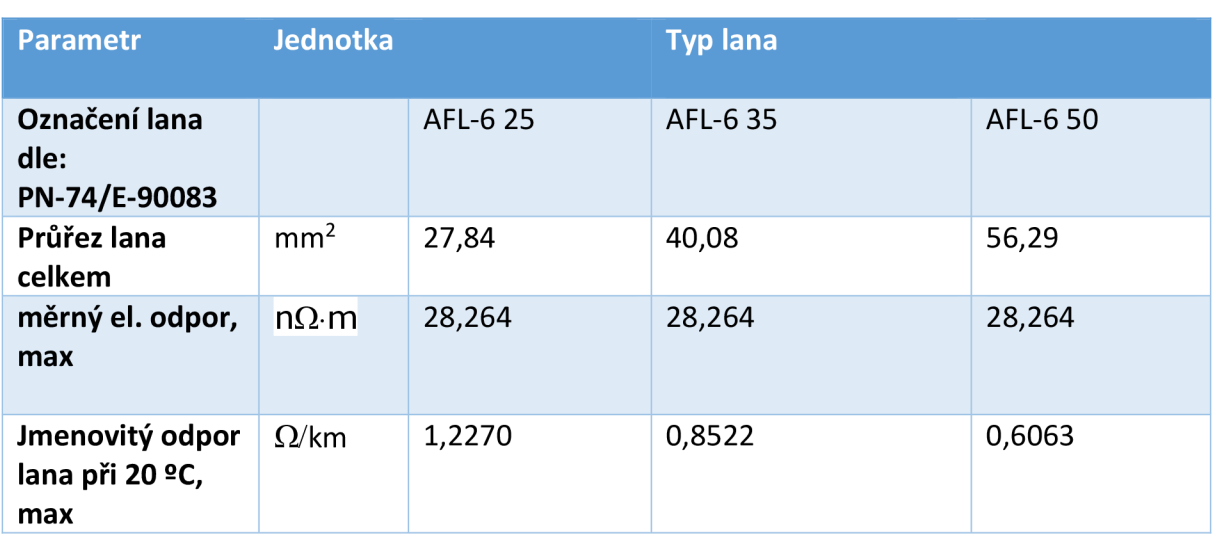

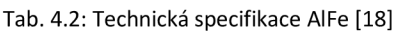

Pro výpočet primárních parametrů venkovního vedení AlFEe zde bylo využito následujících rovnic, které pohlíží na venkovní vedení z hlediska datového přenosu:

**Odpor vedení** 

$$
R = R_{0k} \left( r \sqrt{\frac{f \mu_r}{\rho}} + 0.2 \right) \tag{4.7}
$$

kde R je odpor vedení pro určitou hodnotu frekvence přenášeného signálu na jednotku délky[Q/km], Rok[0/km] je jmenovitý odpor lana při 20 <sup>9</sup>C, r [mm] je poloměr vodiče, p [-] je relativní permeabilita, ρ [Ω $~$ mm $^{2}$ .km $^{-1}$ ] je rezistivita materiálu vodiče.

Relativní permeabilita se u hliníkových a měděných vodičů pohybuje okolo hodnoty 1.(citace)

#### **Indukčnost vedení**

Indukčnost vedení přenášející signál o vysoké frekvenci je vlivem skinefektu vyšší Pro účely přenosu dat je používán vztah:

$$
L_k = 0.4 \left( \ln \frac{d}{r} + 0.25 \right) \tag{4.8}
$$

kde Lk je indukčnost vedení [mH/km], d je tzv. osová vzdálenost vodičů [m], r je poloměr vodiče [m].

Osová vzdálenost vodičů je spočítána podle vzorce:

$$
d = \sqrt[3]{d_{12}d_{13}d_{23}} \tag{4.9}
$$

kde d je osová vzdálenost vodičů [m], d s jednotlivými indexy označuje vzdálenosti mezi jednotlivými fázemi vodičů.

Například v případě označení d<sub>12</sub> se jedná o vzdálenost mezi prvním vodičem a druhým vodičem.

#### **Kapacita vedení**

$$
C_{k} = \frac{29\epsilon_{r}}{\ln\frac{d}{r}}\tag{4.10}
$$

Kde C $_{\rm k}$ je kapacita vedení [nF/km],  $\varepsilon_{\rm r}$  je relativní permitivita, d je osová vzdálenost vodičů [m], r je poloměr vodiče [m].

Relativní permitivita reprezentuje vliv okolních podmínek na velikost kapacity vedení. V normálních podmínkách se pohybuje okolo  $\varepsilon_\text{r}$  =1, při námraze přibližně  $\varepsilon_\text{r}$  =1,6.

#### **Konduktance vedení**

Svod G neboli konduktance je další primární parametr vedení. Všeobecně je určení svodu obtížné. Někdy se v teorii datových vedení uvádí orientační výpočet svodu:

$$
G_k = G_{0k} + vf \tag{4.11}
$$

kde G<sub>k</sub> je konduktance vedení [µS/km], G<sub>0k</sub> [µS/km] je svod při průchodu stejnosměrného proudu vedením (lkm), v je činitel svodu a f [kHz] je frekvence použitého signálu.

Svod při průchodu stejnosměrného proudu může být za sucha přibližně 0,1 S/km a za deště zhruba 0,5 S/km . Činitel svodu se v suchém prostředí pohybuje okolo 0,05 S/km , při dešti okolo 0,25 S/km a při námraze přibližně 0,75 S/km [19].

Pro výpočet primárních parametrů dle výše uvedených vzorců pro venkovní vedení typu AlFe je implementována virtuální metoda *Calculate()* v nově vytvořené třídě *PLC\_overheadpowerline()* v souboru plc-cable.cc.

V zdrojovém kódu 4.2 je uveden příklad pro definice parametrů R<sub>0k</sub>, G<sub>0k</sub>, r, d,  $\varepsilon$ r,  $\mu$ r,  $\rho$ kabelu Alfe 4x50. Parametry G<sub>0k, Er</sub>,  $\mu$ r, byly uvažovány za sucha. Parametry jsou vstupní parametry metody *Calculate(),* která spočítá primární parametry a z nich charakteristickou impedanci a přenosovou konstantu. Parametr *d,* tedy osová vzdálenost mezi lany, byl uvažován pro konzoli uvedenou v [20]. Typ konzole je běžně používaný pro nízko napěťové distribuční sítě v České republice [20].

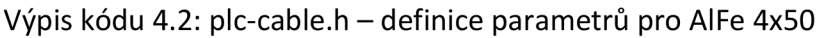

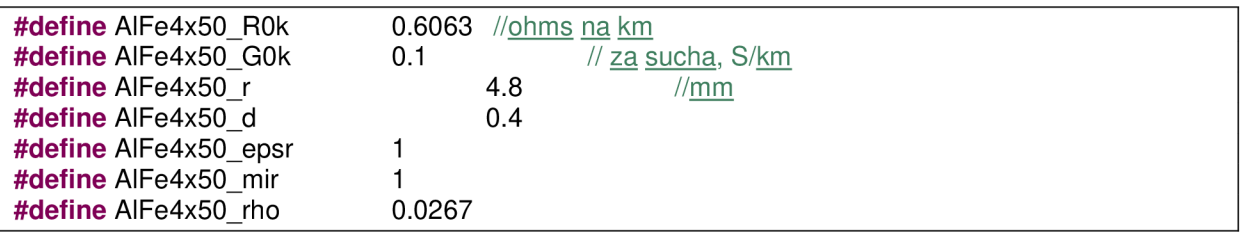

V případě venkovního vedení typu AES se jedná o tzv. čtyřvodičový systém, který je tvořen čtyřmi stočenými slaněnými hliníkovými vodiči - tři fázové a jeden ochranný. Všechny čtyři vodiče jsou stejného průřezu. Jedná o technologii slaněných samonosných izolovaných hliníkových vodičů s izolací z polyetylénu černé barvy, bez pláště. V roce 1994 začalo vedení typu AES postupně nahrazovat, v případě nízkonapěťových sítí, starší typ vedení typu AlFe. K zavedení nového typu venkovního vedení bylo několik důvodů. Nejvyšším přínosem těchto sítí je zvýšení přenosové schopnosti vedení. V případě použití průřezu AES 120 mm<sup>2</sup> oproti maximálnímu průřezu AlFe 70 mm<sup>2</sup> se zvýší schopnost přenosu o 70 procent při stejném mechanickém namáhání podpěrných bodů. Kompaktní izolovaná síť má zvýšenou bezpečnost proti úrazu elektrickým proudem a mnoho dalších výhod [21].

V tabulce 4.3 jsou zobrazeny technické parametry venkovního vedení typu AES, které bylo implementováno do simulátoru. Z technických parametrů byly následovně spočítány parametry primární.

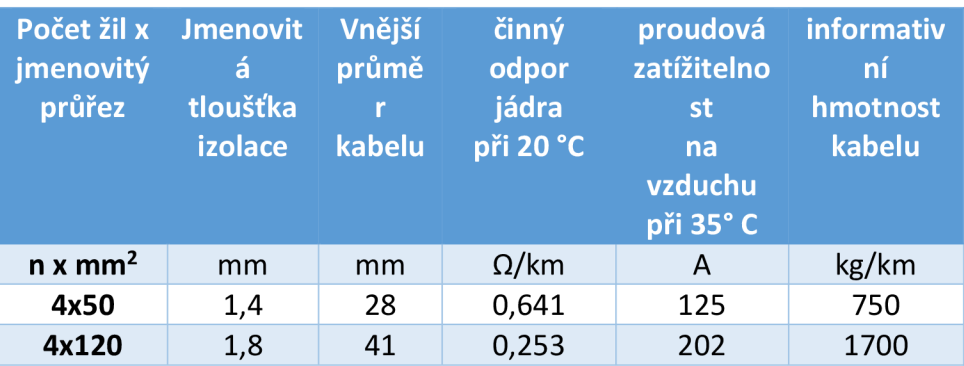

#### Tab. 4.3: Technická specifikace AES [22]

Pro výpočet primárních parametrů byly použity vzorce uvedené v kapitole 2.1.

Pro výpočet primárních parametrů dle vzorců uvedených v kapitole 2.1 pro venkovní vedení typu AES je implementována virtuální metoda *Calculate()* v nově vytvořené třídě *PLC\_overheadpowerline()* v souboru plc-cable.cc.

Ve zdrojovém kódu 4.3 je uveden příklad pro definice parametrů r, d,  $\varepsilon_{\rm r}$ ,  $\mu_{\rm r}$ , tan  $\delta$ kabelu AES 4x50. Parametry jsou vstupní parametry metody *Calculate(),* která spočítá primární parametry a z nich charakteristickou impedanci a přenosovou konstantu.

Výpis kódu 4.3: plc-cable.h – definice parametrů pro AES 4x50

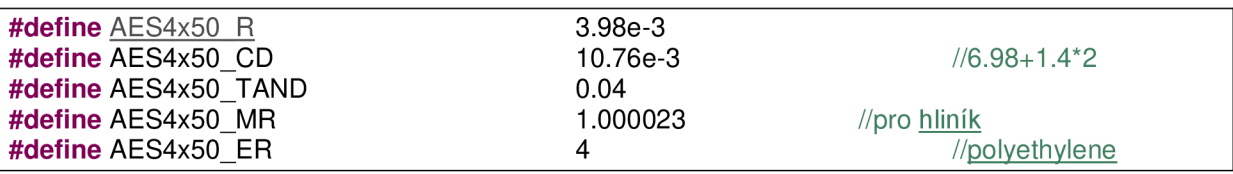

Parametr *AES4x50\_R* je poloměr vodiče. AES4x50\_CD je parametr, který označuje vzdálenost středů vodičů. A je vypočítán jako průměr vodiče + 2\* jmenovitá tloušťka izolace. Para metr *AES4x50\_TAND* označuje dielektrické ztráty, hodnota je závislá na materiálu izolace kabelu a také na jeho staří. Při zvyšujícím se staří kabelu dielektrické ztráty rostou [22]. Parametr *AES4x50\_MR* je permeabilita, jehož hodnota odpovídá permeabilitě pro hliník (citace). Parametrem *AES4x50\_ER* je definována permitivita, hodnota 4 je hodnota pro materiál izolace, tedy polyethylen [24].

# **5 SIMULACE JEDNODUCHÉ TOPOLOGIE**

V rámci praktické části diplomové práce byly provedeny simulace několika topologií:

- Změna vzdálenosti mezi vysílacím a přijímacím uzlem
- Změna impedance odbočky
- Změna pozice odbočky na cestě mezi přijímacím a odesílacím uzlem
- Změny délky odbočky.

Byly zkoumány vlivy jednotlivých parametrů na změnu přenosové funkce. Simulace byly provedeny jak pro úzkopásmovou, tak pro širokopásmovou topologii.

## 5.1 Úzkopásmová topologie

Při simulaci jednotlivých scénářů je definováno frekvenční pásmo 0 - 500 kHz, které je typické pro úzkopásmovou PLC komunikaci [3].

### **5.1.1 Topologie s přímou cestou**

V tomto scénáři byla uvažována jednoduchá topologie s přímou cestou mezi vysílacím a přijímacím uzlem, jak je zobrazeno na obrázku 5.1. Byl zkoumán vliv změny pozice přijímacího uzlu n2 oproti vysílacímu uzlu n1 na přenosovou funkci mezi uzly n1 a n2. Postupně byly měněny vzdálenosti z původní hodnoty 500 m na hodnoty 1000,2000,3000 m. Impedance uzlů byla stanovena na 100 Q.

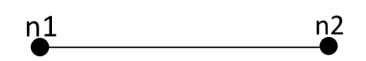

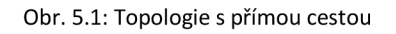

Výsledky změny vzdálenosti uzlu *n2* oproti uzlu *nl* představuje obrázek 5.2. Zde je vidět rozdíl v přenosových funkcích. Z grafických průběhů je vidět, že při zvyšování vzdálenosti mezi přijímacím uzlem *n2* a vysílacím uzlem *nl* dochází ke zvyšování útlumu.

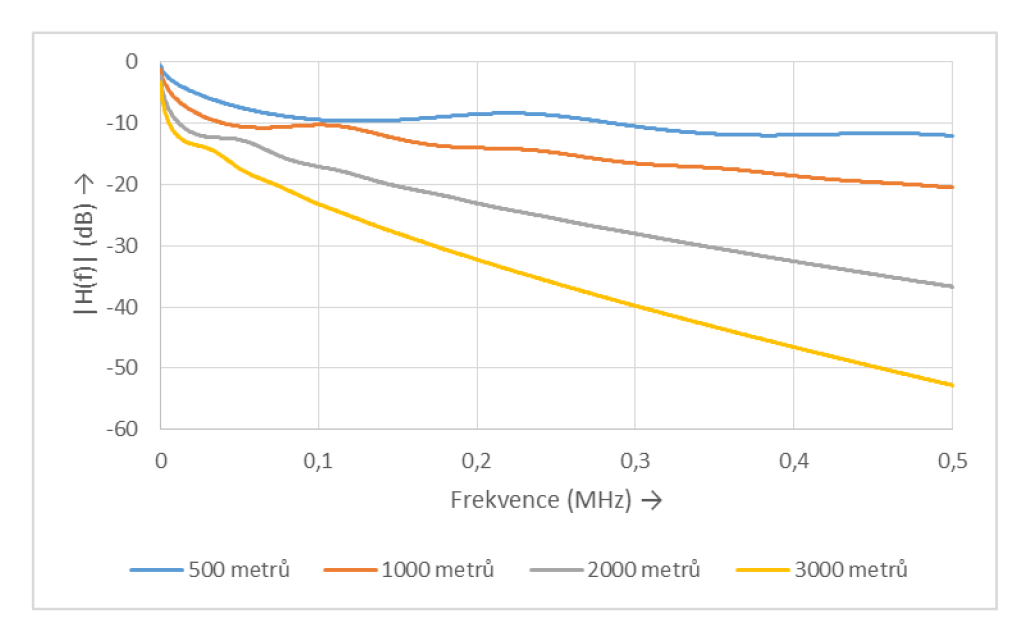

Obr. 5.2: Změna vzdálenosti mezi uzly n1 a n2

#### **5.1.2 Topologie s jednou odbočko u**

Ve scénáři je uvažována topologie s jednou odbočkou mezi vysílacím a přijímacím uzlem (Obr. 5.3). Bylo provedeno několik simulací, kde byly zkoumány následující vlivy na přenosovou funkci:

- změny impedance uzlu n3
- vliv změny pozice uzlu n2 na přímé cestě mezi uzly n1 a n4
- změna pozice uzlu n3

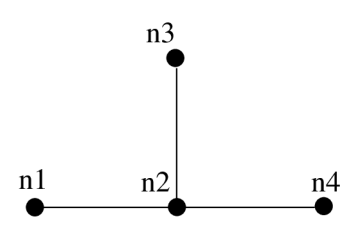

Obr. 5.3: Topologie s jednou odbočkou

#### **Změna impedance uzlu**

V tomto scénáři byl zkoumán vliv změny impedance uzlu *n3* na přenosovou funkci mezi uzly *nl* a *n2.* Vzdálenost mezi uzly *nl* a *n4* byla 2000 metrů a odbočka *n2* byla v poloze 1000 metrů od vysílacího uzlu *nl.* Změny impedance uzlu *n3* jsou zobrazeny na obrázku 5.4. Impedance

byla měněna z hodnoty 10 Ω na hodnoty 100 Ω, 1000 Ω až 10 $^{15}$  Ω. Pro hodnoty impedancí 10  $\,$ Q a 100 Q pozorujeme relativně lineární zvyšovaní hodnoty útlumu. Pro impedance 1000 Q a  $10^{15}$  Ω pozorujeme na frekvenci okolo 50 kHz výrazný nárůst hodnoty útlumu a celkově je přenosová funkce zvlněná.

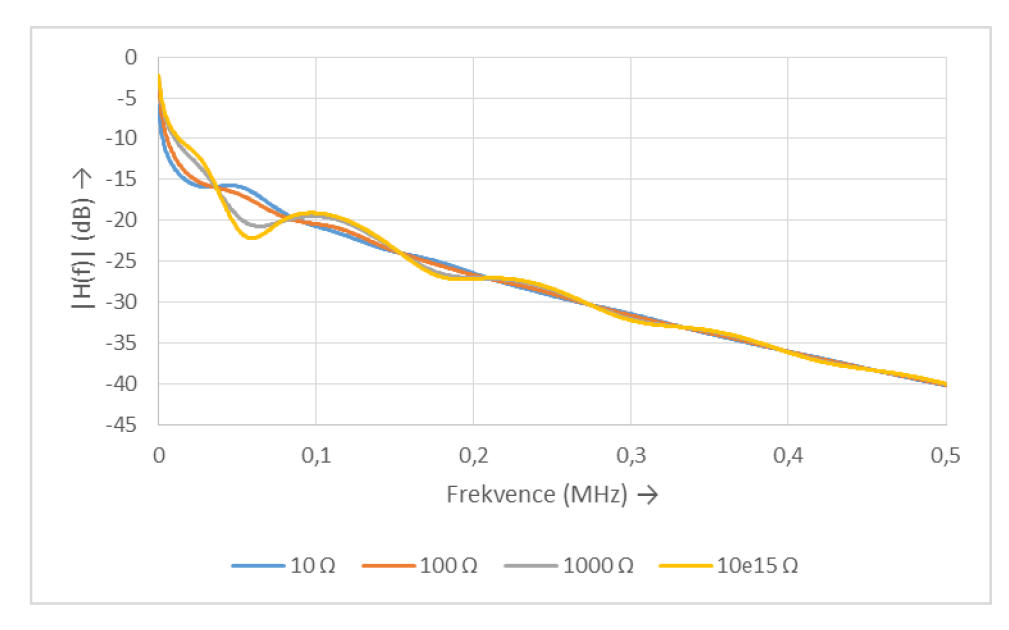

Obr. 5.4: Změna impedance uzlu n3

#### Vliv změny pozice uzlu n2 na přímé cestě

Výsledky změny pozice uzlu n2 jsou zobrazeny na obrázku 5.5. Pozice byla měněna z hodnoty 500 m na hodnoty 1000 m a 1500 m. Impedance uzlů *nl,n3,n4* byla stanovena na 100 Q. Pro hodnoty 1000 m a 1500 m pozorujeme ve frekvenčním pásmu 50 – 150 kHz zvlnění přenosové charakteristiky.

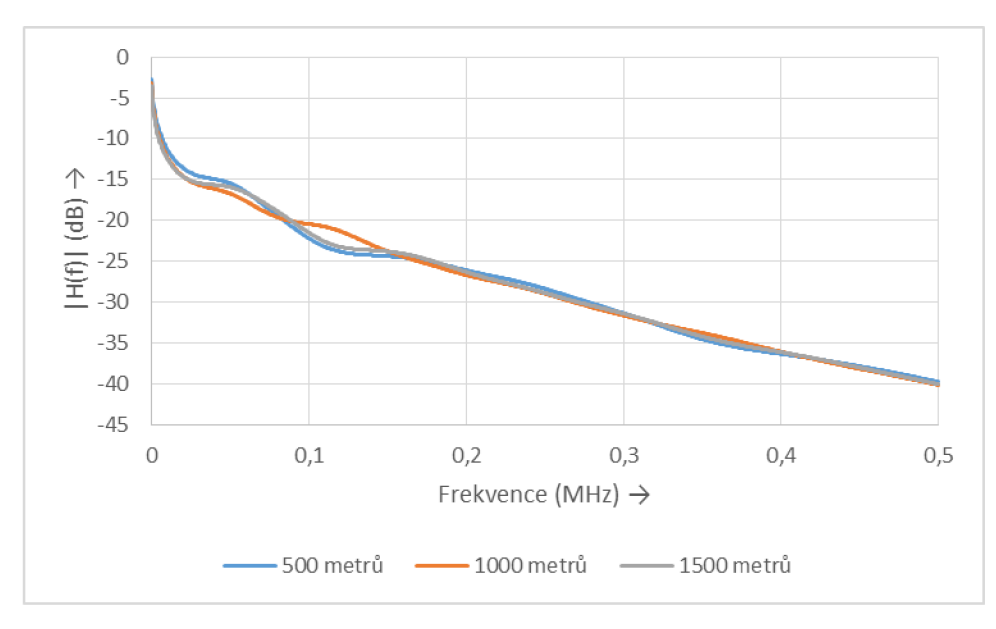

Obr. 5.5: Vliv změny pozice uzlu n2

#### **Změna pozice uzlu n3**

Ve scénáři byl zkoumán vliv vzdálenosti uzlu *n3* na přenosovou funkci mezi uzly *nl* a *n4.* Pozice uzlu n2 byla stanovena na 500 metrů od vysílacího uzlu n1. Impedance uzlů n1,n3,n4 byla stanovena na 100 Q. Výsledky simulace jsou zobrazeny na obrázku 5.6.

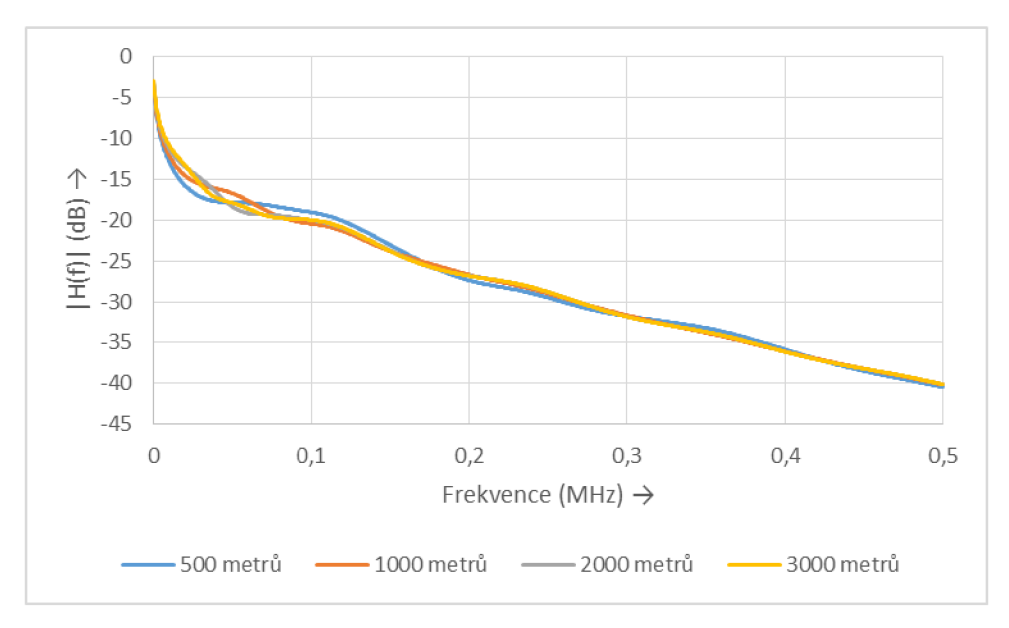

Obr. 5.6: Změna pozice uzlu n3

## **5.2 Širokopásmov á technologie**

Při simulaci jednotlivých scénářů je definováno frekvenční pásmo 0 – 30 MHz. Frekvenční pásmo do 30 MHz je používáno pro širokopásmovou PLC komunikaci [1].

### **5.2.1 Topologie s přímou cestou**

Stejně jako v kapitole 5.1.1 i v tomto scénáři byla uvažována jednoduchá topologie s přímou cestou mezi vysílacím a přijímacím uzlem, jak je zobrazeno na obrázku 5.7. Byl zkoumán vliv změny pozice přijímacího uzlu n2, oproti vysílacímu uzlu n1, na přenosovou funkci mezi uzly *nl* a *n2.* Postupně byly měněny vzdálenosti z původní hodnoty 50 m na hodnoty 100,200,300 m. Impedance uzlů *nl* a *n2* byla stanovena na 100 Q.

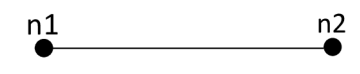

Obr. 5.7: Topologie s přímou cestou

Výsledky změny vzdálenosti uzlu *n2* oproti uzlu *nl* představuje obrázek 5.8. Zde je vidět rozdíl v přenosových funkcích. Se vzrůstající vzdálenosti mezi vysílacím uzlem *nl* a přijímacím uzlem *n2* roste útlum.

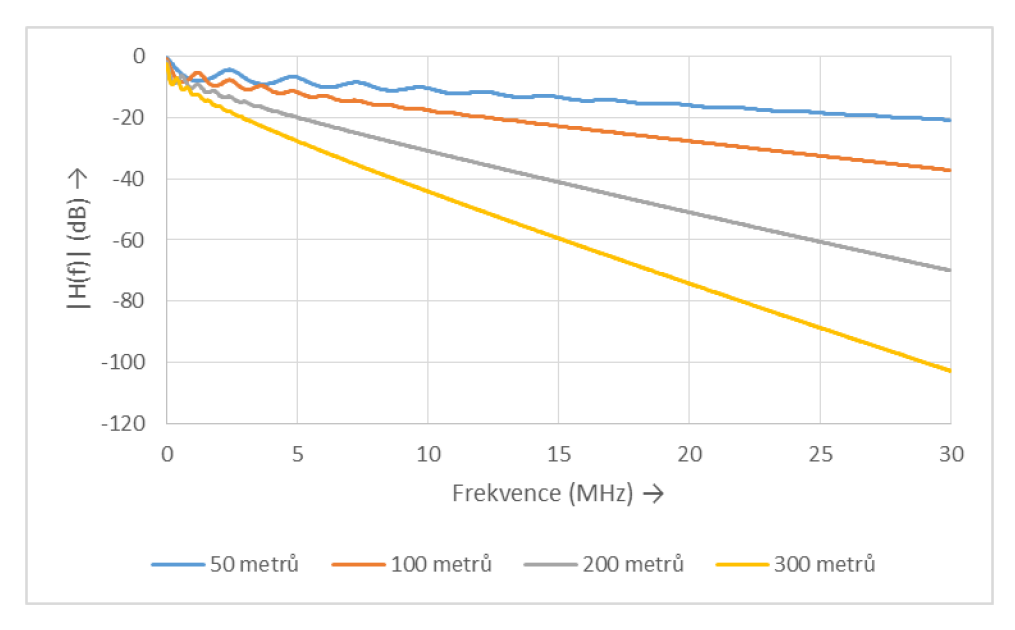

Obr. 5.8 Změna vzdálenosti mezi uzly n1 a n2

### 5.2.2 Topologie s jednou odbočkou cestou

Stejně jako v kapitole 5.1.2 je ve scénáři uvažována topologie s jednou odbočkou mezi vysílacím uzlem *nl* a přijímacím uzlem *n4* (Obr. 5.9). Bylo provedeno několik simulací, kde byly zkoumány následující vlivy na přenosovou funkci:

- změny impedance uzlu n3
- · vliv změny pozice uzlu n2 na přímé cestě mezi uzly n1 a n4
- změna pozice uzlu n3

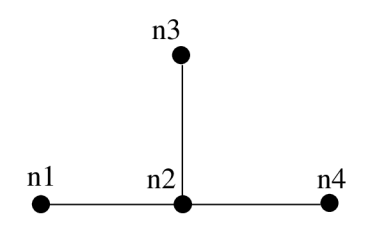

Obr. 5.9: Topologie s jednou odbočkou

#### **Změna impedance uzlu**

Výsledky změny impedance uzlu *n3* jsou zobrazeny na obrázku 5.10. Impedance uzlů *nl* a *n4*  byla stanovena na 100 O, impedance uzlu *n3* byla měněna z hodnoty 100 O na hodnoty 1000 Ω až 10<sup>15</sup> Ω. Z grafických průběhu je vidět, že při zvyšování hodnoty impedance uzlu *n3* dochází ke zvlnění přenosové funkce. Vzdálenosti mezi uzly *nl, n2, n3, n4* byly 50 metrů.

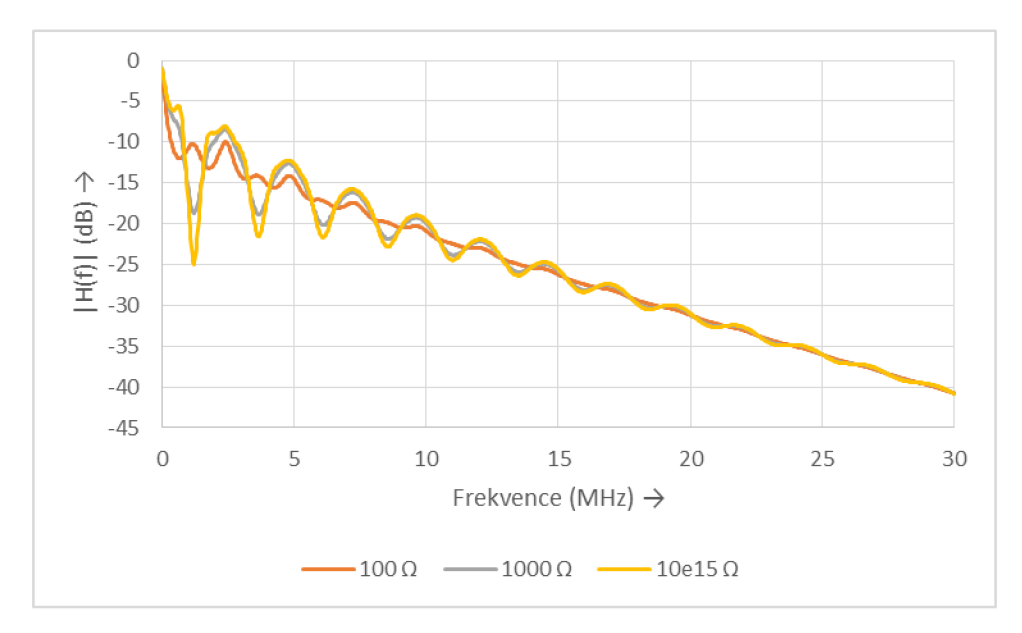

Obr. 5.10: Změna impedance uzlu n3

#### **Vliv změny pozice uzlu n2 na přímé cestě**

Výsledky změny pozice uzlu n2 jsou zobrazeny na obrázku 5.11. Impedance uzlů n1,n3,n4 byla stanovena na 100 Q. Pozice uzlu *n2* byla měněna z hodnoty 25 m na hodnoty 50 m a 75 m. Délka odbočky byla stanovena na 50 m.

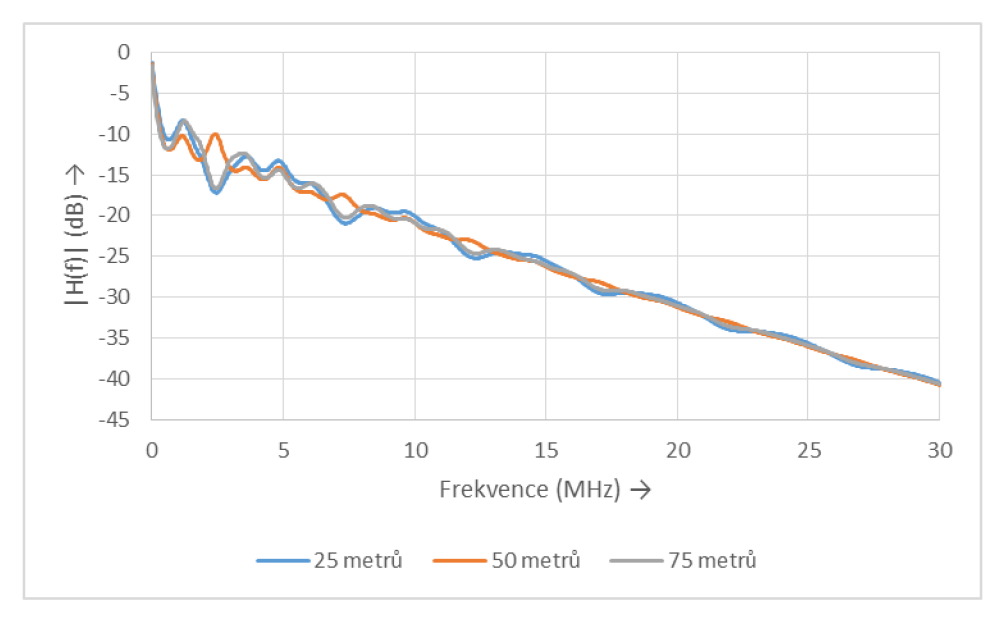

Obr. 5.11: Vliv změny pozice uzlu n2 na přímé cestě

#### **Změna pozice uzlu n3**

Ve scénáři byl zkoumán vliv vzdálenosti uzlu *n3* na přenosovou funkci mezi uzly *nl* a *n4.* Pozice uzlu n2 byla stanovena na 75 metrů od vysílacího uzlu n1. Impedance uzlů n1,n3,n4 byla stanovena na 100 Q. Vzdálenost uzlu n3 od uzlu n2 byla měněna od 10 metrů až do vzdálenosti 300 metrů. Výsledky simulace jsou zobrazeny na obrázku 5.12.

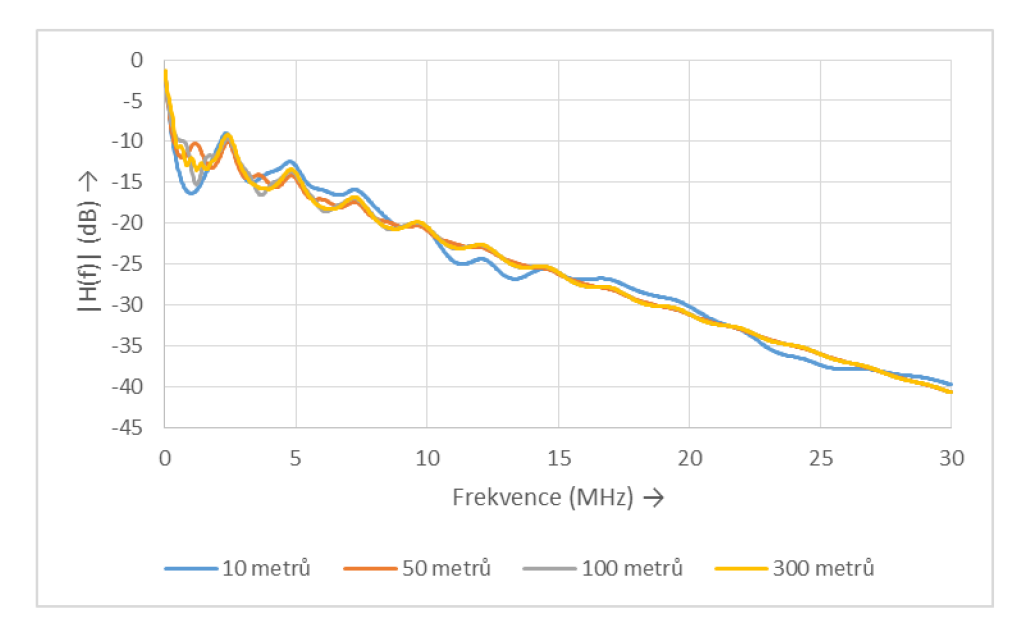

Obr. 5.12: Změna pozice uzlu n3

# **6 SIMULACE ROZŠÍŘENÉ TOPOLOGIE**

V diplomové práci bylo navrženo několik simulačních scénářů v rámci rozšířené topologie, která vychází z malé obce (příloha B). Rozšířená topologie, na rozdíl od jednoduché topologie v kapitole 5, se vyznačuje velkým množstvím odboček. Vedení je zde také realizováno pomocí podzemní kabeláže, ale na rozdíl od jednoduché topologie, kde byly veškeré simulace provedeny pouze s kabelem typu CYKY 3x2,5, je rozsáhlá topologie rozšířena také o venkovní vedení. Na obrázku 6.1 je zobrazena struktura simulačních scénářů. Základní rozdělení simulačních scénářů bylo provedeno na úzkopásmovou a širokopásmovou komunikaci. Úzkopásmová komunikace probíhala ve frekvenčním rozsahu  $0 - 500$  kHz, širokopásmová komunikace v rozsahu  $0 - 30$  MHz. Oba dva typy komunikace se dále dělí na simulace s konstantní hodnotou impedancí odboček v topologii, a simulace s frekvenčně proměnou impedancí odboček. Pro všechny simulační scénáře bylo v rámci topologie vybráno 10 měřících bodů. A dále byly zkoumány jednotlivé vlivy na přenosovou funkci. Vysílací uzel *nl*  byl pro všechny simulační scénáře stále umístěn ve stejné pozici. Tabulka 6.1 zobrazuje seznam všech přijímacích uzlů pro jednotlivé simulační scénáře v rámci rozšířené topologie.

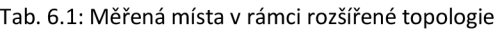

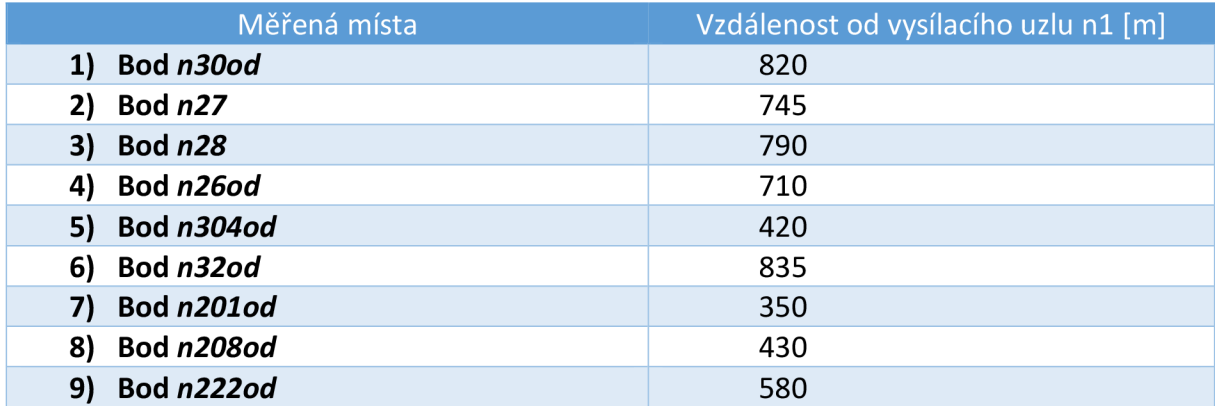

V rozsáhlé topologii byly využity tyto typy podzemní kabeláže:

- NAYY 4x150
- AYKY 3x120+70
- AYKY 4x50

V rozsáhlé topologii byly využity tyto typy venkovního vedení:

- AlFe 4x50
- AlFe 4x35
- AlFe 4x25
- AES 4x120

Technické parametry a implementace jednotlivých výše uvedených typů kabeláže jsou podrobně popsány v kapitole 4.

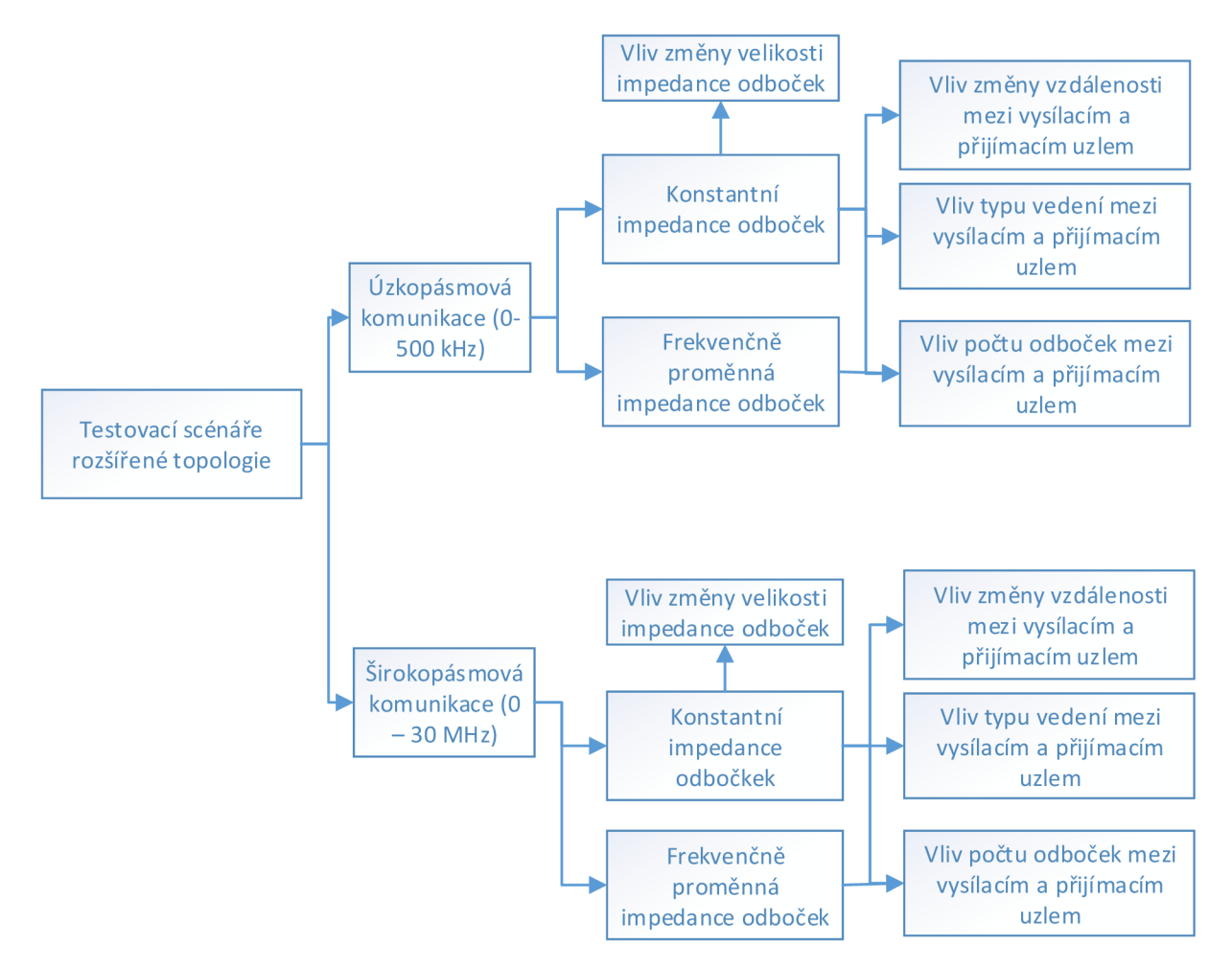

Obr. 6.1: Struktura simulačních scénářů pro rozšířenou topologii

## **6.1 Úzkopásmová komunikace**

Jak již bylo řečeno v kapitole 5.1, při simulaci jednotlivých scénářů je definováno frekvenční pásmo 0 - 500 kHz, které je typické pro úzkopásmovou PLC komunikaci [3].

### **6.1.1 Konstantní impedance odboče k**

V rámci kapitoly byly realizovány 4 simulační scénáře:

- Vliv změny velikosti impedance odboček
- Vliv změny vzdálenosti mezi vysílacím a přijímacím uzlem
- Vliv typu vedení mezi vysílacím a přijímacím uzlem
- Vliv počtu odboček mezi vysílacím a přijímacím uzlem

Byly zkoumány výše uvedené vlivy na přenosovou charakteristiku.

#### **Vliv změny velikosti impedance odboček**

V tomto simulačním scénáři byl zkoumán vliv změny velikosti impedance odboček na přenosovou funkci mezi vysílacím uzlem *nl* a přijímacími uzly *n30od* a *n304od.* Tyto uzly byly zvoleny z toho důvodu, že se nachází vzhledem k topologii daleko od sebe a také proto, že v případě přijímacího uzlu *n304od* je v jeho okolí více odboček oproti uzlu *n30od* (příloha B). V obou případech byly měněny impedance odboček na hodnoty 5,50,1000,10<sup>8</sup> Ω. Impedance přijímacího a vysílacího uzlu byly konstantně nastaveny na hodnotu 300  $\Omega$  v obou případech. U uzlu *n30od* docházelo v případě malé impedance 5 Q k velkému nárůstu útlumu oproti ostatním impedancím. V případě impedance 50  $\Omega$ , 1000  $\Omega$  a 10<sup>8</sup>  $\Omega$  jsou si přenosové charakteristiky podobné, jen v případě impedance 50  $\Omega$  je v porovnání s impedancemi 1000  $\Omega$ a 10 $^8$  Ω útlum výrazně vyšší (Obr. 6.2).

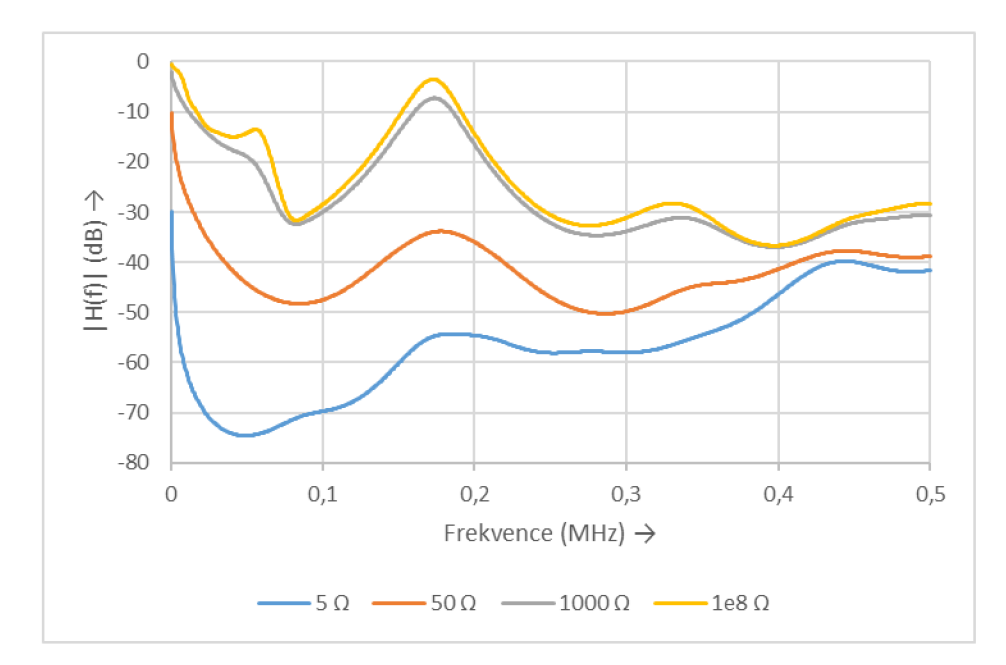

Obr. 6.2: Vliv změny velikosti impedance odboček mezi uzlem n1 a uzlem n30od na přenosovou funkci

U přijímacího uzlu *n304od* docházelo v případě impedance 5, 50 Q k nárůstu útlumu do frekvence 120 kHz, oproti impedancím 1000  $\Omega$  a 10 $^8$   $\Omega$ , kde naopak mezi frekvencemi 30-80 kHz docházelo k odrazům a nárůstu útlumu do kladných hodnot. Od frekvence 120 kHz byl u přenosových charakteristik pro impedance 5,50  $\Omega$  zaznamenán pokles útlumu, oproti tomu pro impedance 1000 Ω a 10<sup>8</sup> Ω útlum vzrostl (Obr. 6.3).

Porovnáme-li přenosové charakteristiky bodu *n30od* a bodu *n304od,* tak můžeme pozorovat, že v prvním případě mají přenosové charakteristiky relativně podobný tvar, pouze v případě menších impedancí je zaznamenán vyšší útlum (Obr. 6.2). Oproti tomu porovnámeli přenosové charakteristiky bodu *n304od,* tak nelze pozorovat podobu tvaru u jednotlivých přenosových funkcí (Obr. 6.3). Změny v tvaru přenosových funkcí jsou způsobeny velkým množstvím odboček okolo přijímacího uzlu *n304od.* 

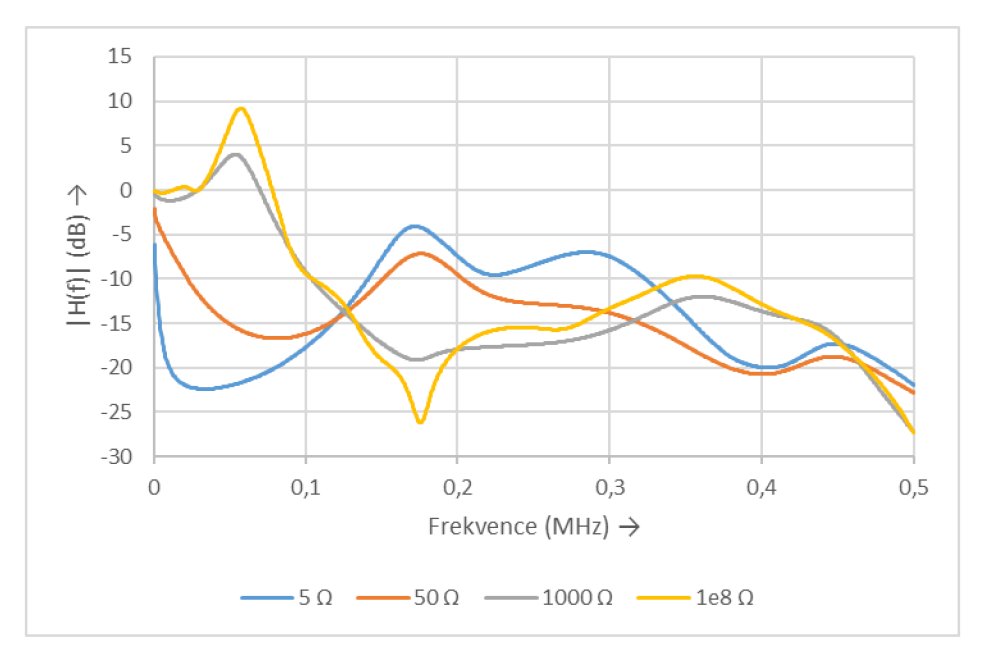

Obr. 6.3: Vliv změny velikosti impedance odboček mezi uzlem n1 a uzlem n304od na přenosovou funkci

#### **Vliv změny vzdálenosti mezi vysílacím a přijímacím uzlem**

V tomto simulačním scénáři byl zkoumán vliv změny vzdálenosti mezi vysílacím a přijímacím uzlem na přenosovou funkci mezi vysílacím uzlem *nl* a přijímacími uzly *n30od, n27, n28, n26od.* Na obrázku 6.4 je zobrazeno porovnání přenosových funkcí pro jednotlivé uzly. Z grafických výsledků je patrné, že nejvyšší útlum ze skupiny porovnávaných přijímacích uzlů má uzel *n30od,* a to z toho důvodu, že je z uzlů nejvíce vzdáleným uzlem od vysílacího uzlu *nl*  (Tab. 6.1). U všech uzlů pozorujeme okolo frekvence 180 kHz výrazné snížení útlumu. Naopak okolo frekvence 280 kHz pozorujeme nejvyšší nárůst útlumu v celém testovaném frekvenčním rozsahu. Nelinearita grafických průběhu přenosové funkce pro jednotlivé uzly je způsobena odbočkami na trase mezi vysílacím uzlem *nl* a přijímacími uzly a také změnami typu vedení (příloha B).

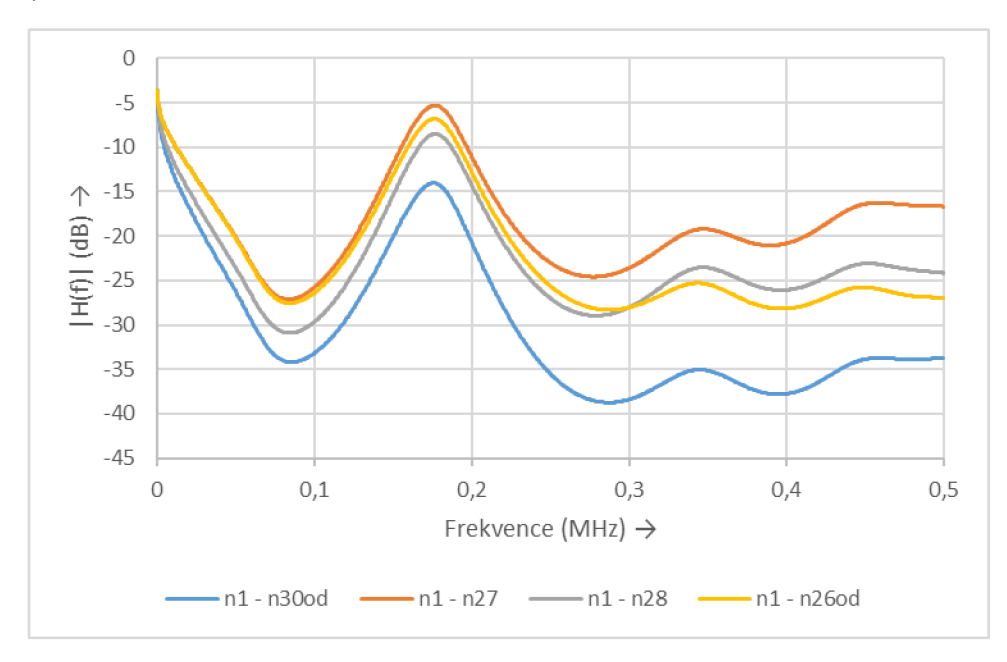

Obr. 6.4: Vliv změny vzdálenosti mezi vysílacím uzlem nl a přijímacími uzly n30od, n27, n28, n26od na přenosovou funkci

#### **Vliv typu vedení mezi vysílacím a přijímacím uzlem**

V tomto scénáři byl zkoumán vliv typu vedení na trase mezi vysílacím a přijímacím uzlem na přenosovou funkci. Pro tento scénář byl vybrán jako přijímací bod, bod *n32od.* A to z toho důvodu, že se jedná o nejdále umístěný bod v topologii od vysílacího uzlu s velkým počtem typů kabeláže. Na trase mezi vysílacím uzlem *nl* a přijímacím uzlem *n32od* se nachází celkem sedm typů kabeláže.

V tomto scénáři byla záměrně změněna kabeláž celé topologie na NAYY 4x150, poté na kabeláž AYKY 3x120+70, dále na venkovní vedení typu AlFe 4x50, AES 4x120 a následně porovnány rozdíly v přenosových funkcích a tedy vliv typů kabeláže na ni. Původní topologie se sedmi typy kabeláže byla zahrnuta do porovnánítaké. Impedance odboček, přijímacího uzlu a vysílacího uzlů byla nastavena na 300 Q.

Na obrázku 6.5 je vidět srovnání přenosových funkcí mezi přijímacím uzlem *n32od* a vysílacím uzlem *nl.* Nejvyšší utlum lze pozorovat u venkovního vedení typu Alfe 4x50, což odpovídá teoretickým předpokladům. Mezi testovanými typy kabeláže a venkovního vedení se jedná o nejstaršítyp venkovního vedení, kde izolaci tvoří pouze vzduch a je nejméně vhodné pro přenos vyšších frekvencí než 50 Hz [18]. Jako druhé vedení s přenosovou charakteristikou s nevyšším útlumem je venkovní vedení typu AES 4x120. Jedná se o modernější řešení venkovního vedení AlFe se zásadním rozdílem, že izolaci netvoří pouze vzduch, ale polyethylen [22]. Jako vedení s nejmenším útlumem je z testovaných typů podzemní kabeláže a venkovního vedení podzemní kabeláž typu NAYY 4x150. Kabeláž typu AYKY 3x120+70 má v testovaném frekvenčním rozsahu podobnou přenosovou charakteristiku jako kabeláž NAYY. Původní vedení, které na trase mezi vysílacím uzlem *nl* a přijímacím uzlem *n32od* obsahuje celkem 6 typů kabeláže, má oproti venkovnímu vedení zvlněnou přenosovou charakteristiku. Oproti podzemní kabeláži má zvýšený útlum v celém frekvenčním rozsahu a to z toho důvodu, že jej tvoří jak venkovní, tak podzemní vedení.

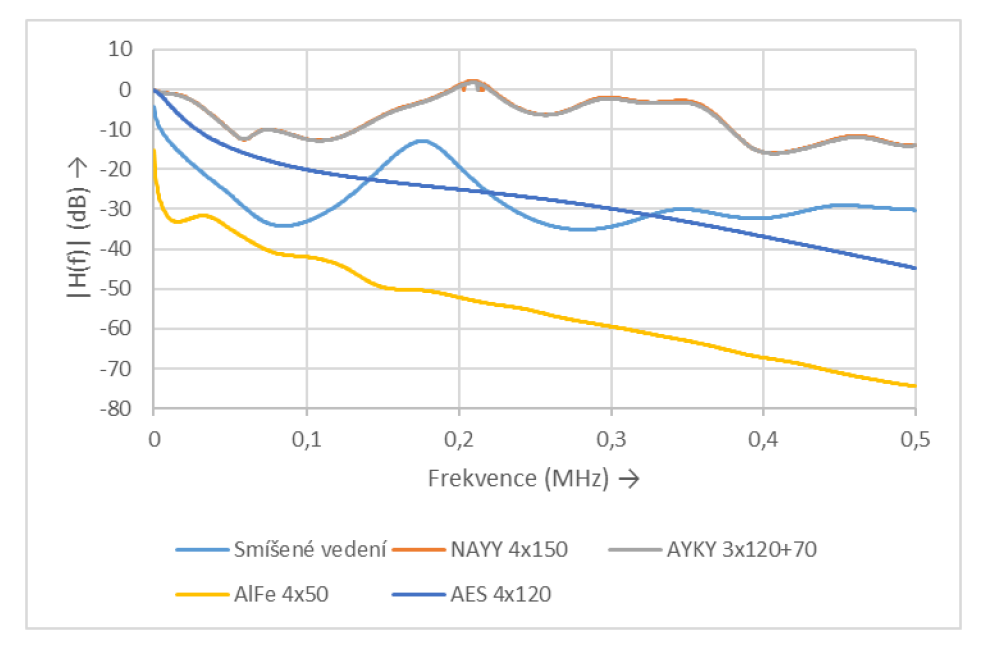

Obr. 6.5 Vliv typu vedení mezi vysílacím uzlem n1 a přijímacím uzlem n32od na přenosovou funkci

#### **Vliv počtu odboček mezi vysílacím a přijímacím uzlem**

V tomto simulačním scénáři byl zkoumán vliv počtu odboček na trase mezi vysílacím a přijímacím uzlem. Jakožto přijímací uzly byly zvoleny uzly *n201od,n208od,n222od.* První z trojice přijímacích uzlů je nebližší vůči uzlu vysílacímu uzlu *nl* a uzel *n222od* je vzhledem k vysílacímu uzlu *nl* nejvíce vzdálený. Na trase mezi uzly *nl* a *n201od* je 1 odbočka, mezi *nl* a *n208od* je 7 odboček a mezi *nl* a *n222od* je 24 odboček.

Na obrázku 6.6 jsou zobrazeny přenosové funkce na trase mezi vysílacím uzlem *nl* a pro přijímací uzly *n201od, n208od, n222od.* Z grafických průběhů je patrné, že tvary přenosových funkcí se pro jednotlivé přijímací uzly neliší. Liší se hodnoty útlumů pro jednotlivé přijímací uzly. Pro nejvíce vzdálený přijímací uzel *n222od* je hodnota útlumu z trojice přijímacích uzlů nejvyšší. Hodnota útlumu pro nejbližší přijímací uzel *n201od* a nejvzdálenější přijímací uzel *n222od* vzhledem k vysílacímu uzlu *nl* se liší o 40 dB.

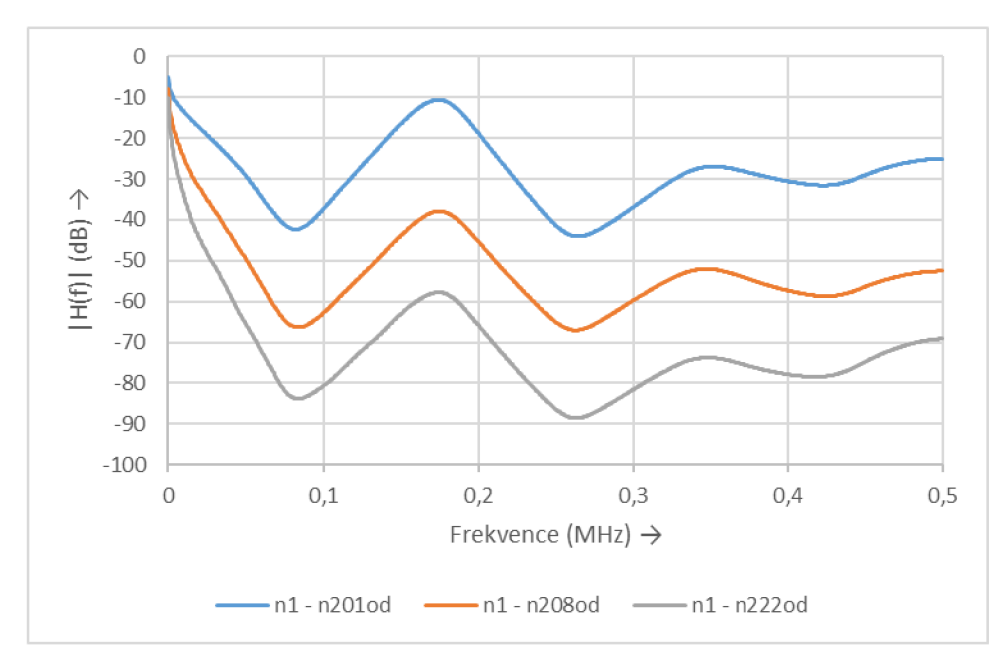

Obr. 6.6: Vliv počtu odboček mezi vysílacím uzlem nl a přijímacími uzly n201od,n208od,n222od na přenosovou funkci

Dle teoretických předpokladů a také z naměřených výsledků jiných autorů by odbočky na trase mezi vysílacím a přijímacím uzlem měli způsobovat vruby v přenosové funkci [7]. Na obrázku 6.7 je zobrazena přenosová funkce mezi vysílacím uzlem *nl* a přijímacím uzlem *n208od* pro frekvenční rozsah 0- 5 MHz. Z grafických výsledků je patrné, že vruby vznikají.

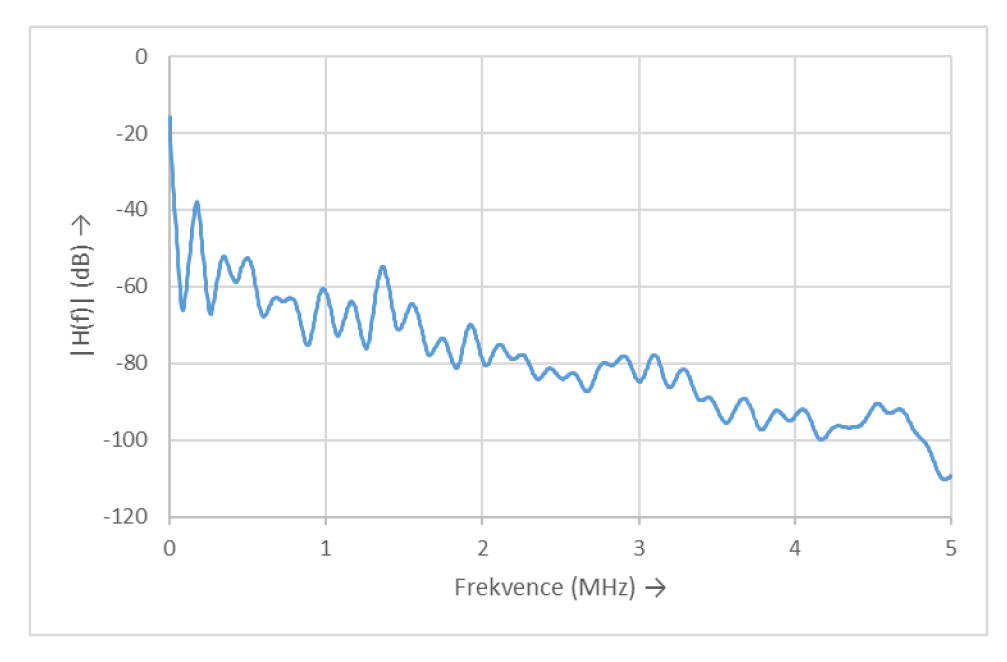

Obr. 6.7 Vliv počtu odboček mezi vysílacím uzlem nl a přijímacím uzlem n208od na přenosovou funkci

#### **6.1.2 Frekvenčně proměnn á impedance odboče k**

V této kapitole byly zkoumány stejné scénáře jako v kapitole 6.1.1, tedy:

- Vliv změny vzdálenosti mezi vysílacím a přijímacím uzlem
- Vliv typu vedení mezi vysílacím a přijímacím uzlem
- Vliv počtu odboček mezi vysílacím a přijímacím uzlem

S tím rozdílem, že na rozdíl o kapitoly 6.1.1 zde nebyla nastavena konstantní impedance odboček, ale byla zde použita frekvenčně proměnná impedance odboček. Do simulace tedy nebyl zahrnut scénář – vliv změny velikosti impedance odboček, kde se nastavovaly konstantní hodnoty impedancí odboček. Hodnota impedance byla určena jako impedance RLC rezonančního obvodu s parametry rezistence v rezonanci R, rezonanční frekvence  $\omega_0$  a faktorem kvality Q rovnicí (6.1). Vhodné hodnoty těchto parametrů jsou R  $\epsilon$  {200, 1800}  $\Omega$ ; Q  $\in$  {5,25} a  $\omega_0/2\pi \in$  {2,28} MHz [7].

$$
Z(\omega) = \frac{R}{1 + jQ(\frac{\omega}{\omega_0} - \frac{\omega_0}{\omega})}
$$
 [Ω] (6.1)

Pro simulační scénáře v této kapitole byly zvoleny následující hodnoty:

 $R = 200 \Omega$ 

$$
Q = 25
$$

•  $\omega_0 / 2\pi = 250$  kHz

Na obrázku 6.8 je zobrazena frekvenčně proměnná funkce pro frekvenční pásmo 0- 500 kHz pro model impedance odboček. Rezonanční kmitočet byl nastaven mimo doporučený rozsah 2-3 0 MHz a to z toho důvodu, že frekvenční rozsah pro úzkopásmovou komunikaci byl v rozsahu 0 - 500 kHz. Rezonanční kmitočet byl nastaven na hodnotu 250 kHz, tj. do středu testovaného frekvenčního pásma.

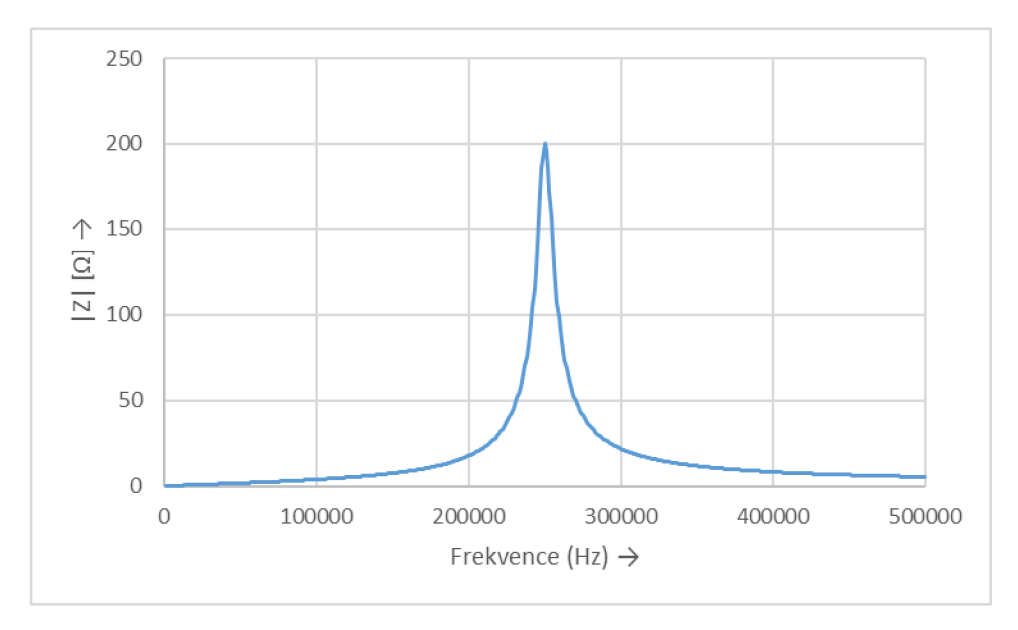

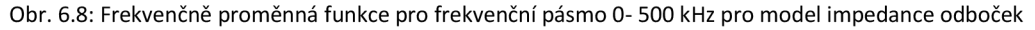

Část zdrojového kódu 6.1 zobrazuje realizaci implementace výpočtu frekvenčně proměnné impedance dle rovnice (6.1) do simulačního prostředí.

Výpis kódu 6.1: main.cpp - implementace výpočtu frekvenčně proměnné impedance

```
std::vector<complex<double> > freq_impedance (double fmin, double fmax, int bands){ 
        int Q = 25:
        float omega0 = 15000000;
        int R = 200; 
        double f; 
        vector<complex<double> > presult; 
        for( int i = 0; i < bands; i_{++}) {
                 f = \text{fmin} + ((\text{fmax-fmin})/\text{bands})^*i):
                 presult.push_back(R/(abs(complex<double>( 1, Q*((f)/omega0 - omega0/(f))))));
         } 
         return presult;
```
### **Vliv změny vzdálenosti mezi vysílacím a přijímacím uzlem**

**}** 

V tomto simulačním scénáři byl zkoumán vliv změny vzdálenosti mezi vysílacím a přijímacím uzlem na přenosovou funkci a také bylo provedeno srovnání mezi konstantní impedancí odboček a frekvenčně proměnnou impedancí odboček. Jakožto přijímací uzly byly zvoleny uzly *n30od, n27, n28, n26od,* a to z toho důvodu, že tyto uzly byly zkoumány ve stejném scénáři v kapitole 6.1.1 pro konstantní impedance odboček.

Na obrázku 6.9 jsou zobrazeny přenosové funkce na trase mezi vysílacím uzlem *nl* a přijímacími uzly *n30od, n27, n28, n26od.* Porovnáme-li s obrázkem 6.4, kde byla simulace realizována pro konstantní impedance odboček, tak je vidět zásadní rozdíl v tvaru přenosových funkcí a také v případě frekvenčně proměnných impedancí nárůst útlumu. Nejvzdálenější přijímací uzel od zdroje má přenosovou charakteristiku s nevyšší hodnou útlumu.

Na obrázku 6.10 je zobrazen rozdíl přenosových funkcí pro nejvzdálenější přijímací uzel n30od, z výše uvedené čtveřice uzlů, od vysílacího uzlu *nl.* 

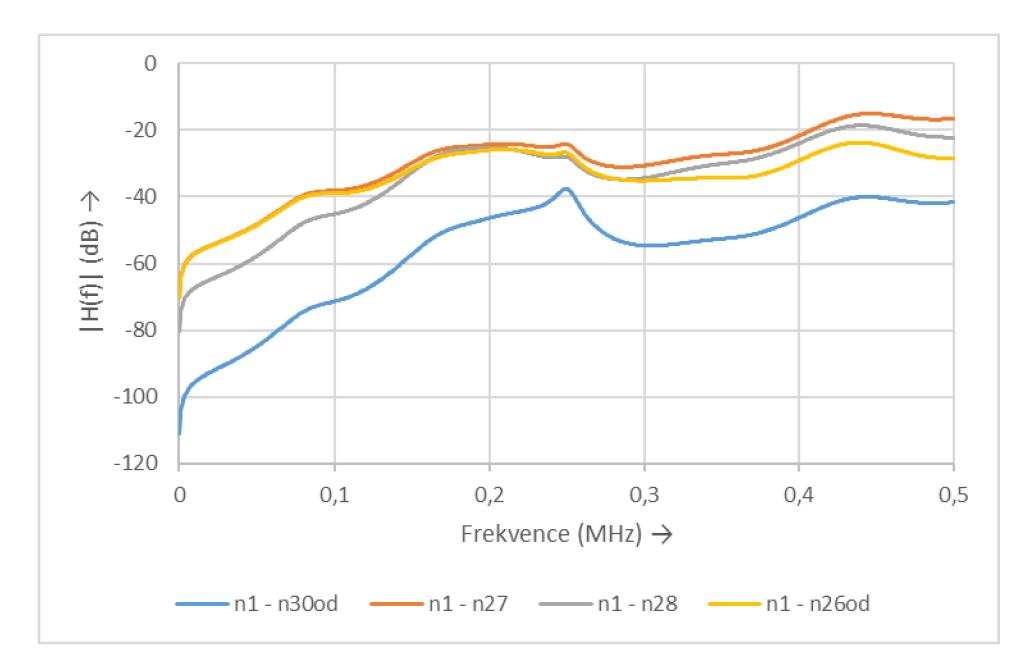

Obr. 6.9: Vliv změny vzdálenosti mezi vysílacím uzlem nl a přijímacími uzly n30od, n27, n28, n26od na přenosovou funkci

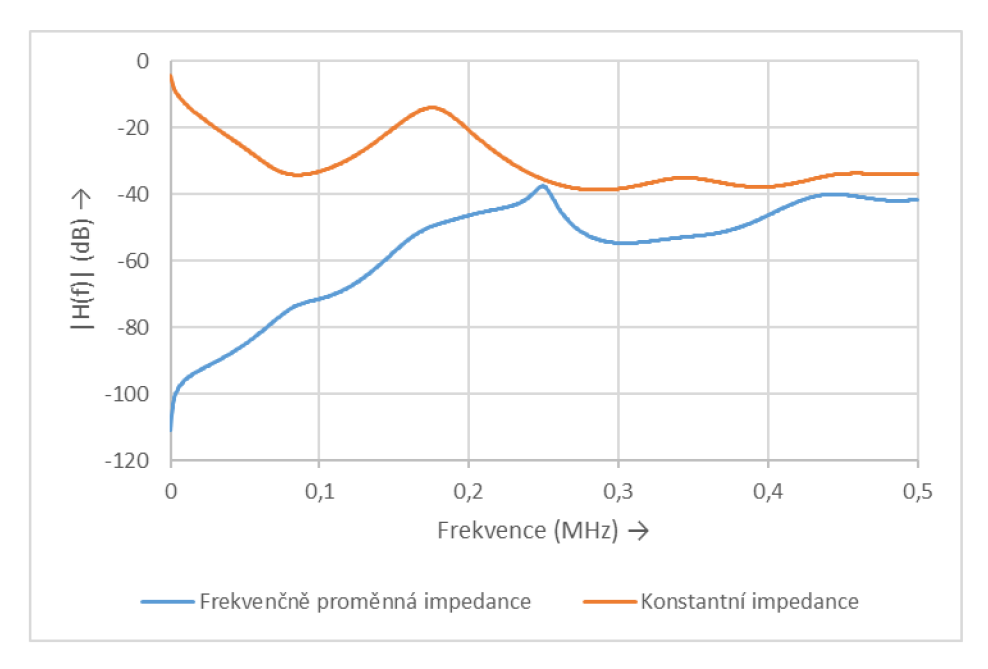

Obr. 6.10: Vliv změny vzdálenosti mezi vysílacím uzlem nl a přijímacími uzlem n30od na přenosovou funkci

#### **Vliv typu vedení mezi vysílacím a přijímacím uzlem**

V tomto simulačním scénáři byl zkoumán vliv typu vedení na přenosovou funkci mezi vysílacím a přijímacím bodem. Jakožto přijímací bod byl zvolen uzel *n32od* a to z toho důvodu, že je nejdále od přijímacího uzlu v celé topologii. Parametry simulace byly stejné jako v kapitole 6.1.1 pouze impedance nebyly konstantní, ale byly frekvenčně proměnné.

Porovnáme-li obrázek 6.11 a obrázek 6.5 zjistíme, že v případě konstantní impedance odboček je útlum pro všechny průběhy nižší. Porovnáme-li simulační scénář, kde je vedení celé topologie realizováno pomocí venkovního vedenítypu AES, s vedením typu AlFe, tak v případě frekvenčně proměnné impedance hodnoty útlumu nejsou tak rozdílné, jako v případě simulace s konstantními hodnotami impedancí odboček.

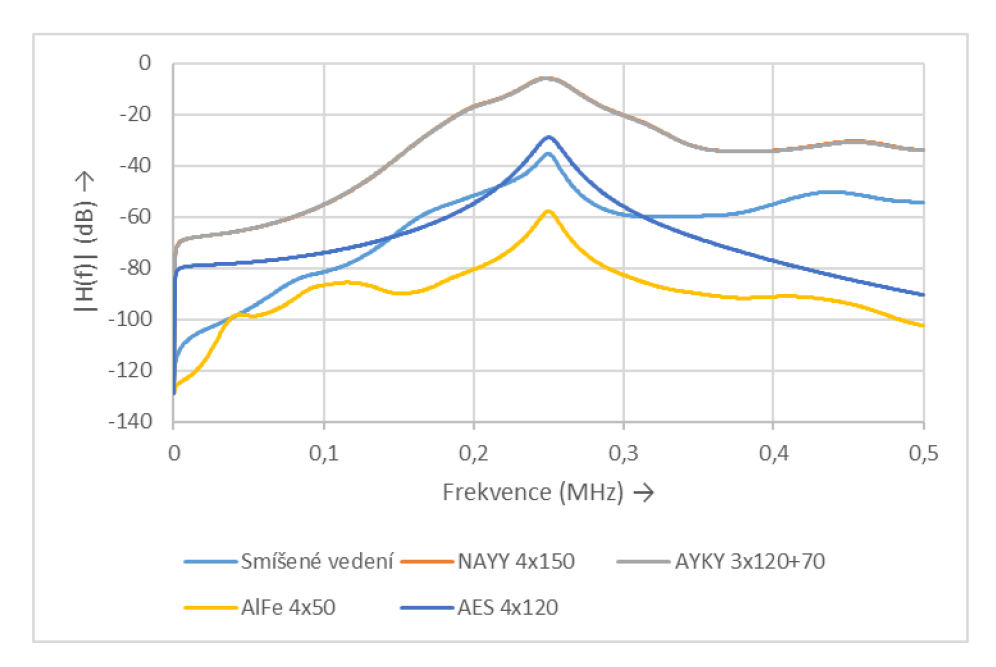

Obr. 6.11: Vliv typu vedení mezi vysílacím uzlem n1 a přijímacím uzlem n32od na přenosovou funkci

#### **Vliv počtu odboček mezi vysílacím a přijímacím uzlem**

V tomto simulačním scénáři byl zkoumán vliv počtu odboček na trase mezi vysílacím uzlem *nl*  a přijímacími uzly *n201od, n208od,n222od.* Na rozdíl od scénáře v kapitole 6.1.1, kde měly odbočky konstantní hodnotu 300 Q, můžeme na obrázku vidět, že grafické průběhy přenosových funkcí pro jednotlivé přijímací uzly mají také rozdílný tvar. Oproti konstantním impedancím odboček vykazují také vyšší hodnoty útlumu.

V případě přijímacího uzlu *n201od,* který je z dané trojice přijímacích uzlu nejblíže k vysílacímu uzlu n1, je útlum nejmenší. V případě přijímacího uzlu n208od je snížená hodnota útlumu v oblasti rezonančního kmitočtu 250 kHz. Přijímací uzel *n222od* má tvarově podobnou charakteristiku jako přijímací uzel *n208od,* ale v oblasti rezonance není tak výrazné snížení útlumu proti uzlu *n208od.* 

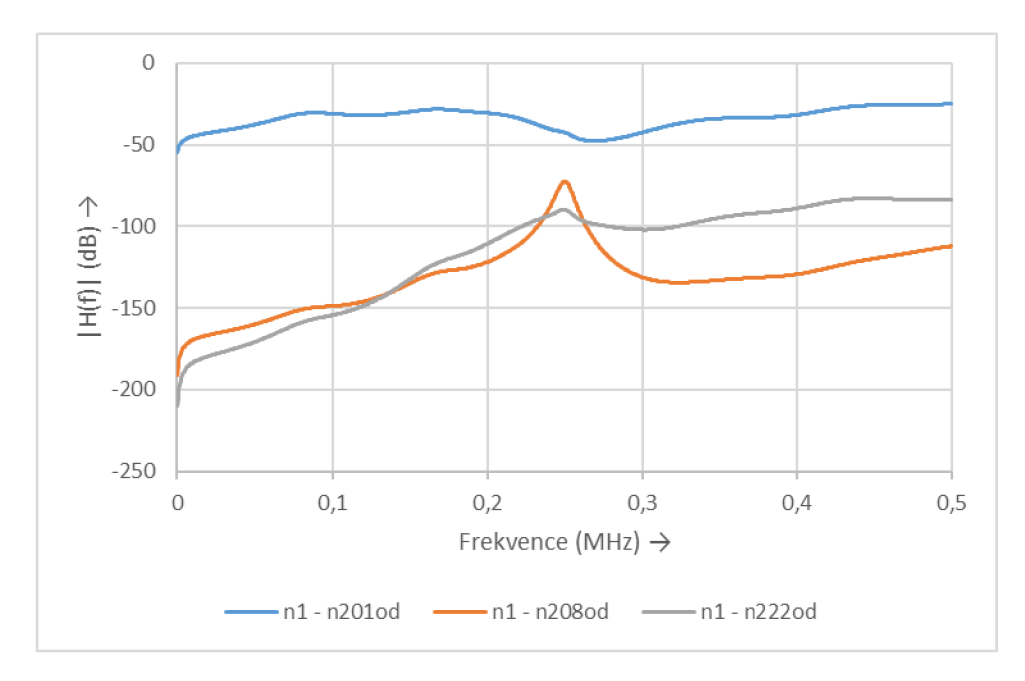

Obr. 6.12 Vliv počtu odboček mezi vysílacím uzlem n1 a přijímacími uzly n201od,n208od,n222od na přenosovou funkci

## **6.2 Širokopásmová komunikace**

V této kapitole byly realizovány simulační scénáře pro širokopásmovou komunikaci. Frekvenční pásmo bylo stanoveno na 0 - 30 MHz, které je pro širokopásmovou komunikaci typické [1].

## **6.2.1 Konstantní impedance odboče k**

Stejně jako v rámci kapitoly 6.1.1, také zde byly realizovány 4 simulační scénáře:

- Vliv změny velikosti impedance odboček
- Vliv změny vzdálenosti mezi vysílacím a přijímacím uzlem
- Vliv typu vedení mezi vysílacím a přijímacím uzlem
- Vliv počtu odboček mezi vysílacím a přijímacím uzlem

Byly zkoumány výše uvedené vlivy na přenosovou charakteristiku a následně provedeno jejich porovnání s úzkopásmovou komunikací.

#### **Vliv změny velikosti impedance odboček**

V tomto simulačním scénáři byl zkoumán vliv změny velikosti impedance odboček *n30od* a *n304od* na přenosovou funkci mezi nimi a přijímacím uzlem *nl.* Uzly byly zvoleny z důvodu srovnání se stejným scénářem v kapitole 6.1.1 pro úzkopásmovou komunikaci. Parametry scénáře byly také stejné jako v kapitole 6.1.1.

Na obrázku 6.13 jsou zobrazeny přenosové funkce na trase mezi vysílacím uzlem *nl* a přijímacím uzlem *n30od.* Z jednotlivých průběhů přenosových funkcí lze vidět, že v případě širokopásmové komunikace nejsou rozdíly průběhů funkcí tak velké jako v případě úzkopásmové komunikace (Obr. 6.2). V případě úzkopásmové komunikace jednotlivé průběhy vykazují vyšší hodnoty útlumu, než je tomu v případě úzkopásmové komunikace.

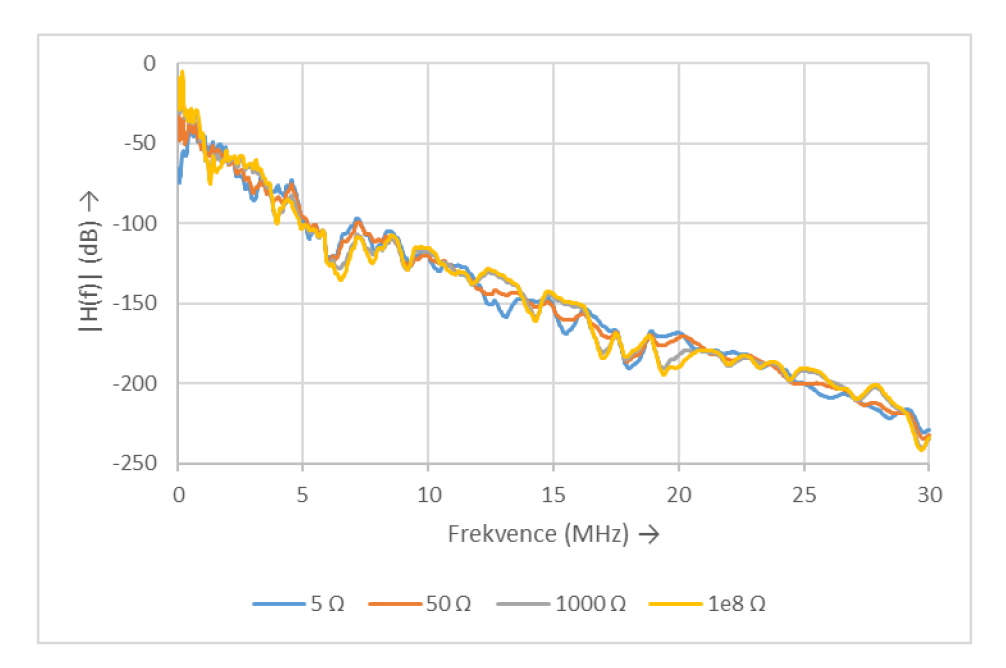

Obr. 6.13 Vliv změny velikosti impedance odboček mezi uzlem n1 a uzlem n30od na přenosovou funkci

Na obrázku 6.14 jsou zobrazeny průběhy přenosových funkcí pro jednotlivé impedance mezi vysílacím uzlem *nl* a přijímacím uzlem *n304od.* Z grafických průběhů přenosových funkcí je zřejmé, že v případě širokopásmové komunikace je pro daný přijímací uzel vidět linearita jednotlivých průběhů. Oproti tomu v případě úzkopásmové komunikace průběhy přenosových funkcí pro jednotlivé hodnoty impedance odboček nevykazují mezi sebou velkou podobnost, jako je tomu v případě širokopásmové komunikace (Obr. 6.3).

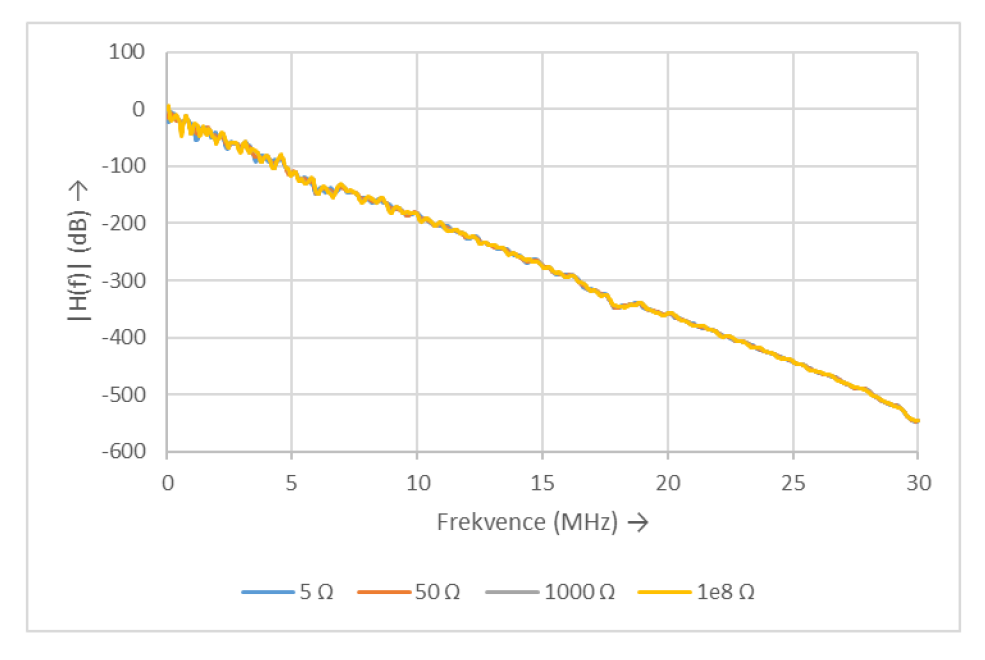

Obr. 6.14 Vliv změny velikosti impedance odboček mezi uzlem n1 a uzlem n304od na přenosovou funkci

#### **Vliv změny vzdálenosti mezi vysílacím a přijímacím uzlem**

Z důvodu srovnání výsledků simulace byly pro tento simulační scénář zvoleny přijímací uzly stejné jako v simulačním scénáři s úzkopásmovou komunikací, tedy uzly *n30od, n27, n28,* 

*n26od.* Jako vysílací uzel byl zde zvolen uzel *nl.* Impedance odboček, přijímacího a vysílacího uzlu byly nastaveny na 300 Q.

Porovnáme-li výsledky simulace širokopásmové komunikace (Obr. 6.15) s výsledky simulace úzkopásmové komunikace (Obr. 6.4), tak lze vidět, že v případě širokopásmové simulace je u všech přenosových funkcí vyšší útlum, než v případě úzkopásmové komunikace. Také je patrné, že jednotlivé průběhy přenosových funkcí jsou více lineární.

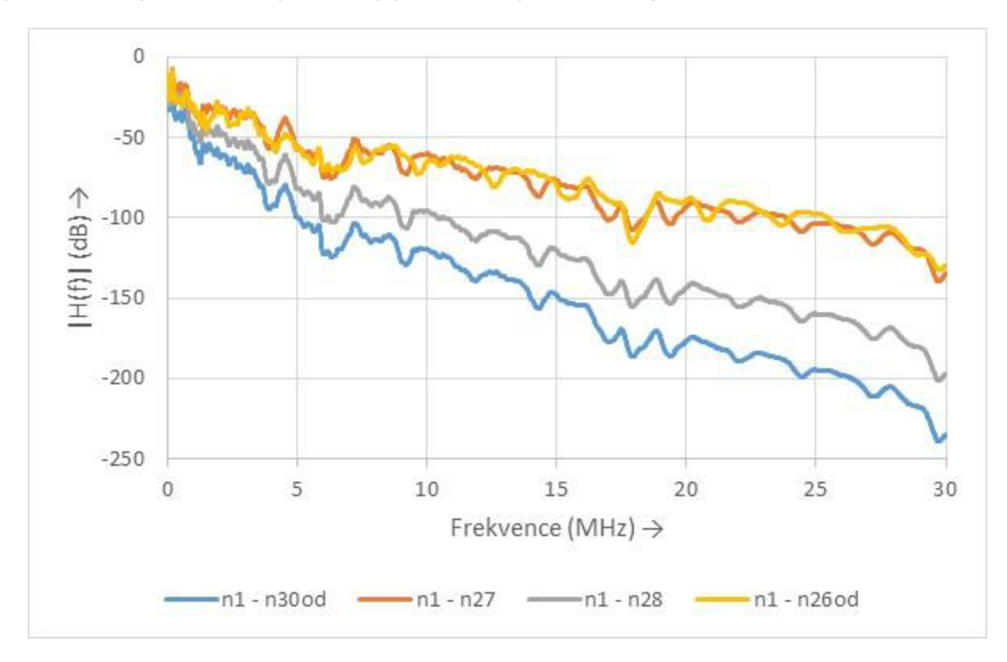

Obr. 6.15: Vliv změny vzdálenosti mezi vysílacím uzlem nl a přijímacími uzly n30od, n27, n28, n26od na přenosovou funkci

#### **Vliv typu vedení mezi vysílacím a přijímacím uzlem**

Stejně jako v simulačním scénáři v kapitole 6.1.1, také v tomto simulačním scénáři byl zkoumán vliv typu vedení mezi vysílacím uzlem *nl* a přijímacím uzlem *n32od,* ale pro širokopásmovou komunikaci.

Z dosažených výsledků simulace je patrné, že i v případě širokopásmové komunikace má typ vedení značný vliv na přenosovou funkci (Obr. 6.16). V porovnání s úzkopásmovou komunikací jsou viditelné změny ve tvaru přenosových funkcí a také v útlumu (Obr. 6.5). Nicméně vliv typu kabeláže na přenosovou funkci je stejný. Jakožto přenosová funkce s nejmenší hodnotou útlum je přenosová funkce, kde bylo vedení celé topologie realizováno pomocí podzemní kabeláže typu NAYY 4x150. Naopak na trase mezi uzly *nl* a *n32od,* kde topologie byla realizována pomocí venkovního vedení typu AlFe, je hodnota útlumu nejvyšší.

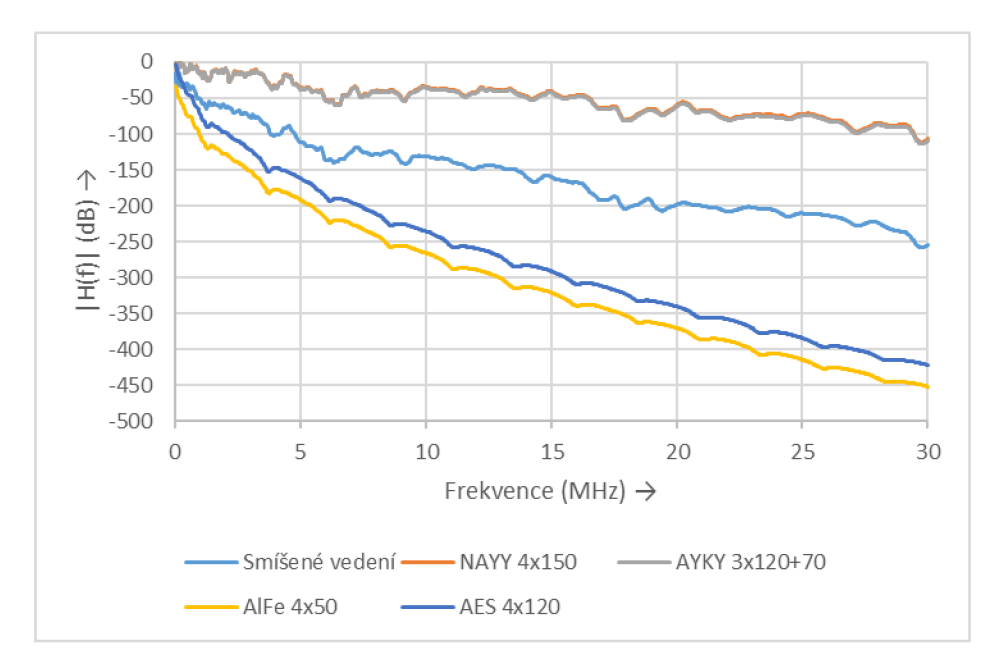

Obr. 6.16: Vliv typu vedení mezi vysílacím uzlem n1 a přijímacím uzlem n32od na přenosovou funkci

#### **Vliv počtu odboček mezi vysílacím a přijímacím uzlem**

V tomto simulačním scénáři byl zkoumán vliv počtu odboček na trase mezi vysílacím a přijímacím uzlem. Jakožto přijímací uzly byly zvoleny uzly *n201od,n208od,n222od.* První z trojice přijímacích uzlů je neblíže k vysílacímu uzlu n1 a uzel n222od je vzhledem k vysílacímu uzlu *nl* nejvíce vzdálený.

Z výsledků na obrázku 6.17 pro jednotlivé přenosové funkce na trase mezi vysílacím uzlem *nl* a přijímacími uzly *n201od,n208od,n222od* je patrné, že přenosové funkce se zásadně tvarem neliší. Přijímací uzel *n201od,* který je vzdálen nejblíže vysílacím uzlu *nl* má nejmenší hodnotu útlum. Naopak přijímací uzel *n222od,* který je vzdálen nejvíce má hodnotu útlumu nejvyšší.

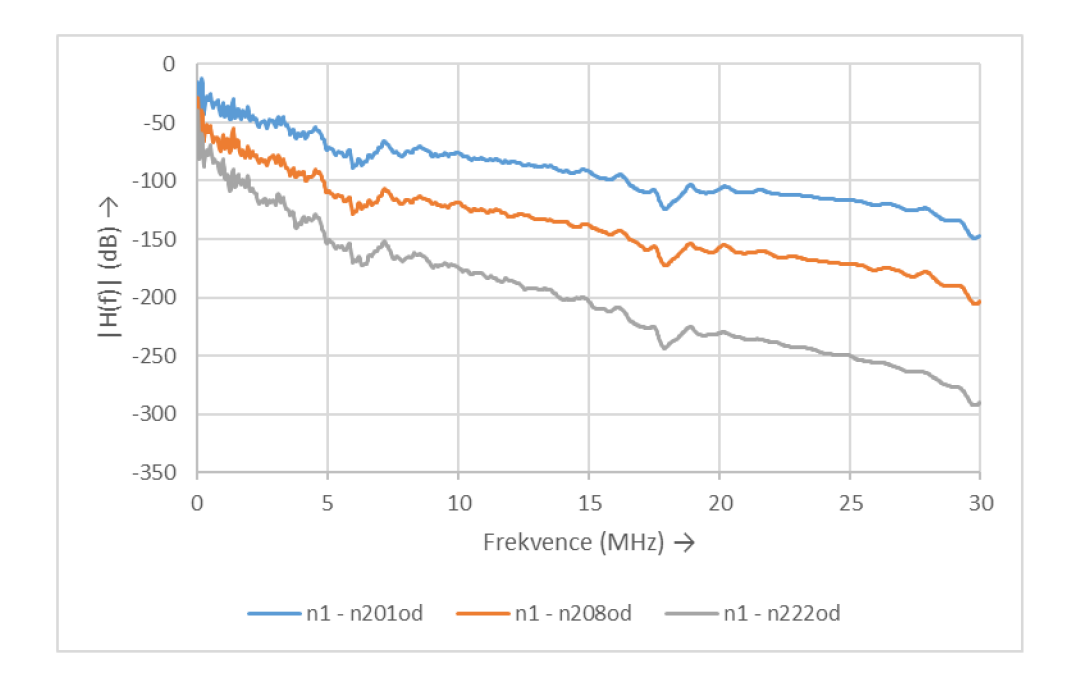

Obr. 6.17: Vliv počtu odboček mezi vysílacím uzlem nl a přijímacími uzly n201od,n208od,n222od na přenosovou funkci

#### **6.2.2 Frekvenčně proměnn á impedance odboče k**

V této kapitole byly zkoumány stejné scénáře jako v kapitole 6.1.2, tedy:

- Vliv změny vzdálenosti mezi vysílacím a přijímacím uzlem
- Vliv typu vedení mezi vysílacím a přijímacím uzlem
- Vliv počtu odboček mezi vysílacím a přijímacím uzlem

Frekvenčně proměnná impedance odboček byla spočtena dle rovnice 6.1 v kapitole 6.1.2. Pro simulační scénáře v této kapitole byly zvoleny následující hodnoty:

- $R = 200 \Omega$
- $Q = 25$
- **•**  $\omega_0/2\pi = 15$  MHz

Na obrázku 6.18 je zobrazena frekvenčně proměnná funkce pro frekvenční pásmo 0- 30 MHz pro model impedance odboček. Rezonanční kmitočet byl zvolen ve středu testovaného frekvenčního pásma.

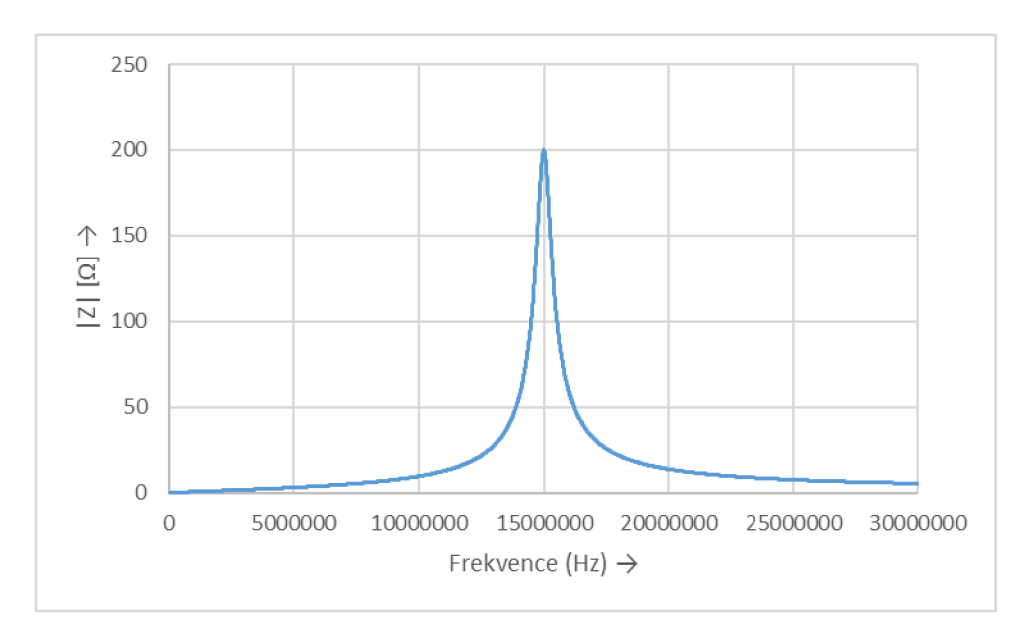

Obr. 6.18 Frekvenčně proměnná funkce pro frekvenční pásmo 0- 30 MHz pro model impedance odboček

#### **Vliv změny vzdálenosti mezi vysílacím a přijímacím uzlem**

Z důvodu srovnání výsledků simulace byly pro tento simulační scénář zvoleny přijímací uzly stejné jako v simulačním scénáři s širokopásmovou komunikací s konstantní impedancí odboček a úzkopásmovou komunikací, tedy uzly *n30od, n27, n28, n26od.* Jakožto vysílací uzel byl zde zvolen uzel *nl.* Impedance přijímacího a vysílacího uzlu byly nastaveny na 300 Q.

Na obrázku 6.19 jsou zobrazeny jednotlivé přenosové funkce na trase mezi přijímacím uzly *n30od, n27, n28, n26od* a vysílacím uzlem *nl.* V porovnání se simulačním scénářem pro úzkopásmovou komunikaci (Obr. 6.9) dosahují jednotlivé průběhy přenosových funkcí vyšších hodnot útlumu. Stejně jako tomu bylo v simulačním scénáři pro konstantní impedance odboček, tak pro nejvíce vzdálený přijímací uzel od vysílacího uzlu je hodnota útlumu nejvyšší. Naopak pro nejméně vzdálený přijímací uzel od vysílacího uzlu byla hodnota útlumu nejnižší.

Na obrázku 6.20 je zobrazen rozdíl přenosových funkcí na trase mezi vysílacím uzlem n l a přijímacím uzlem *n30od,* který je ze čtveřice uzlů od vysílacího uzlu nejvíce vzdálený. Hodnoty útlumu, jak pro frekvenčně proměnné impedance odboček, tak pro konstantní impedance odboček jsou v daném frekvenčním rozsahu 0 - 30 MHz téměř stejné. Oproti tomu v případě úzkopásmové komunikace byly hodnoty útlumu rozdílné v celém testovaném frekvenčním rozsahu  $0 - 500$  kHz (Obr. 6.10).

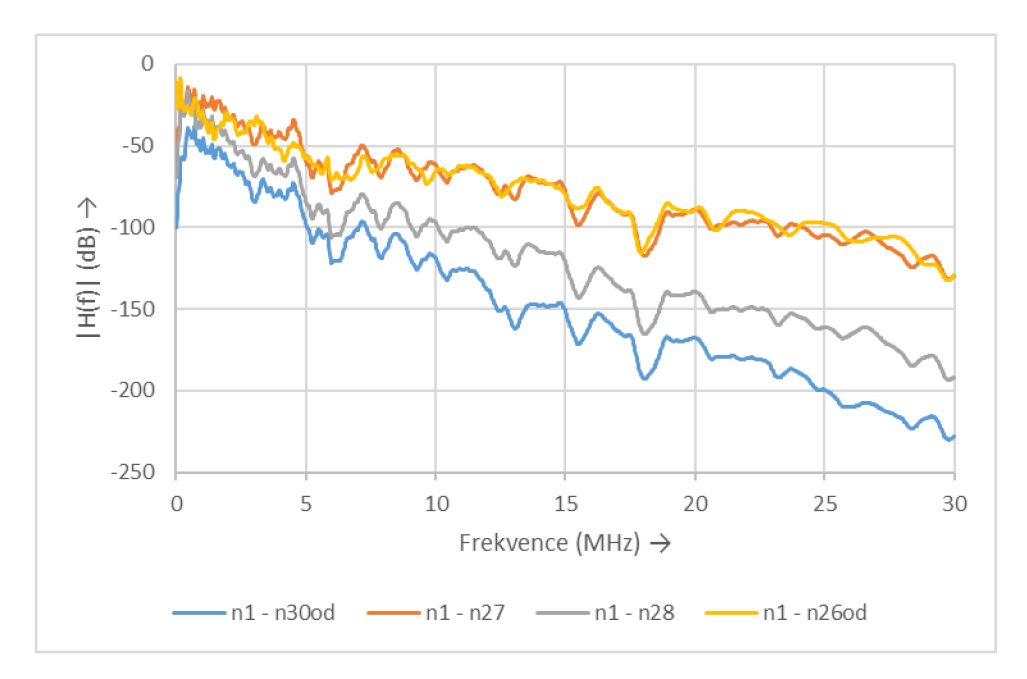

Obr. 6.19: Vliv změny vzdálenosti mezi vysílacím uzlem nl a přijímacím uzly 30od, n27, n28, n26od na přenosovou funkci

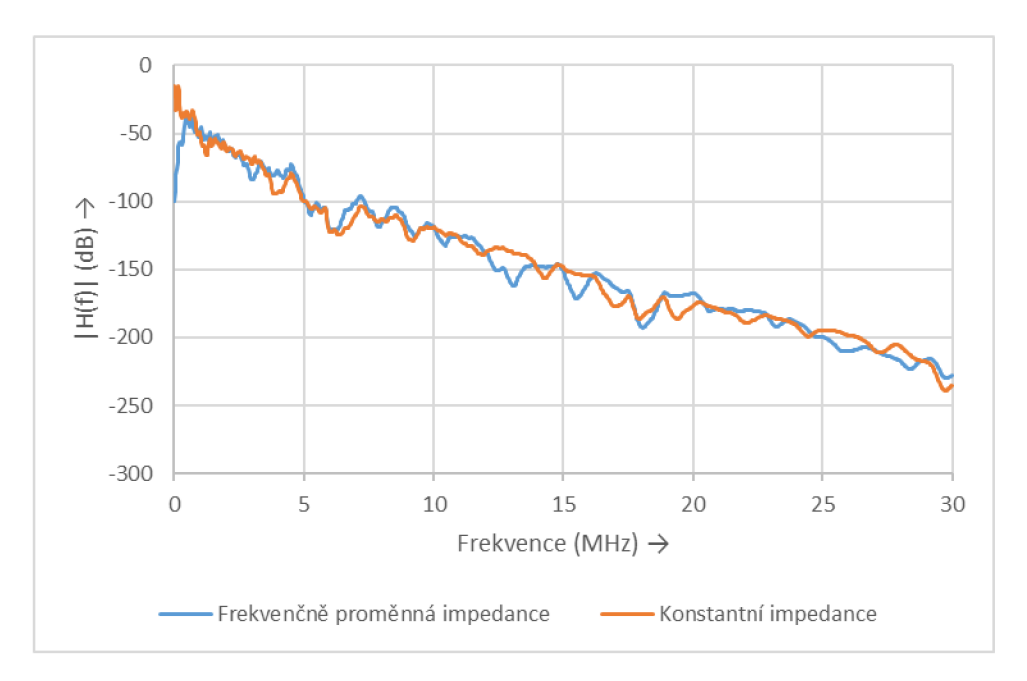

Obr. 6.20: Vliv změny vzdálenosti mezi vysílacím uzlem n1 a přijímacím uzlem n30od na přenosovou funkci

#### **Vliv typu vedení mezi vysílacím a přijímacím uzlem**

V simulačním scénáři byl zkoumán vliv typu vedení mezi vysílacím uzlem *nl* a přijímacím uzlem *n32od,* v případě, že impedance odboček jsou realizovány pomocí frekvenčně proměnných impedancí.

Na obrázku 6.21 jsou zobrazeny jednotlivé přenosové funkce mezi vysílacím uzlem *nl*  a přijímacím uzlem *n32od* pro jednotlivé typy vedení. V porovnání s širokopásmovou komunikací, kde byly impedance odboček realizovány jako konstantní impedance o velikosti 300 Q, jsou si přenosové funkce pro jednotlivé typy kabeláže podobné (Obr. 6.16). V případě tohoto simulačního scénáře vykazuje topologie realizovaná pomocí podzemní kabeláže typu NAYY nejnižší hodnoty útlumu. Nejvyšší hodnoty útlumu vykazuje topologie realizovaná pomocí venkovního vedení typu AlFe.

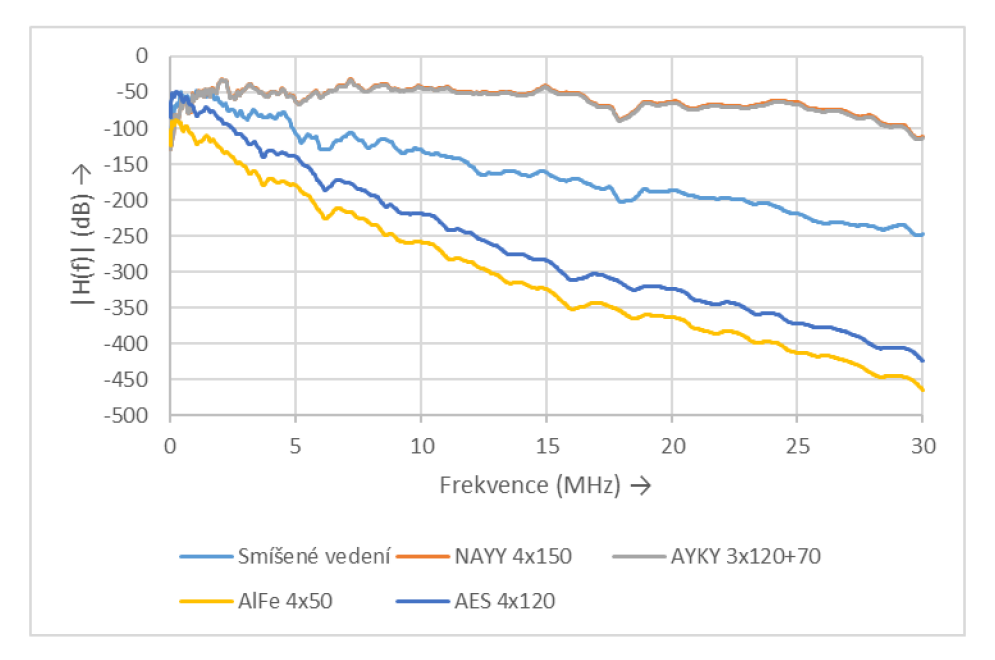

Obr. 6.21 Vliv typu vedení mezi vysílacím uzlem n1 a přijímacím uzlem n32od na přenosovou funkci

#### **Vliv počtu odboček mezi vysílacím a přijímacím uzlem**

V tomto simulačním scénáři byl zkoumán vliv počtu odboček mezi vysílacím a přijímacím uzlem na přenosovou funkci mezi vysílacím uzlem *nl* a přijímacími uzly *n201od, n208od,n222od*  v případě, že impedance odboček jsou frekvenčně proměnné.

Na obrázku 6.22 jsou zobrazeny průběhy přenosových funkcí pro výše uvedené přijímací uzly. Porovnáme-li se simulací v kapitole 6.1.2, kde bylo frekvenční pásmo pro úzkopásmovou komunikaci, tak v případě širokopásmové komunikace byl vyšší útlum pro všechny tři přenosové funkce. V případě simulace úzkopásmové simulace docházelo v okolí rezonančního kmitočtu 250 kHz k výraznému poklesu útlumu pro přijímací uzel n208 (Obr. 6.12). V případě simulace se širokopásmovou komunikací nebyl v okolí rezonančního kmitočtu 15 kHz pozorován pokles útlumu pro přijímací uzel *n208od* (Obr. 6.22).

Porovnáme-li výsledky přenosových funkcí daného simulačního scénáře (Obr. 6.22) se simulací v kapitole, která zkoumala vliv počtu odboček na trase mezi vysílacím a přijímacím uzlem, ale impedance odboček byly tvořeny konstantní impedancí 300  $\Omega$  (Obr. 6.17), tak je z grafických průběhů přenosových funkcí zřejmé, že v případě frekvenčně proměnných impedancí odboček nevykazují přenosové funkce linearitu jako v případě konstantních impedancí odboček 300 Q.

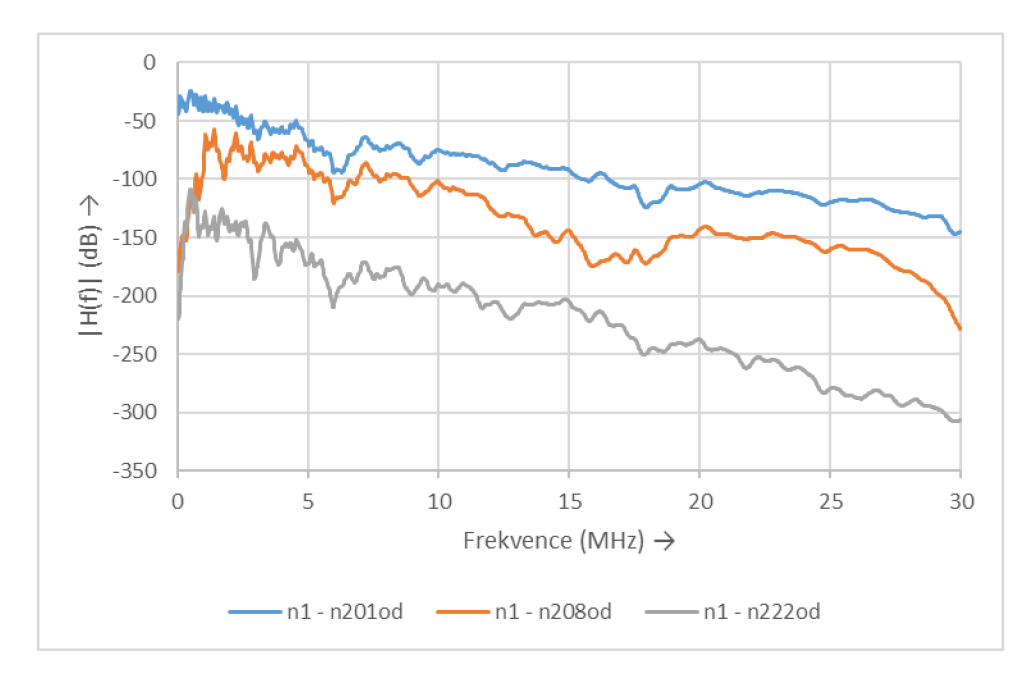

Obr. 6.22: Vliv počtu odboček mezi vysílacím uzlem nl a přijímacími uzly n201od,n208od,n222od na přenosovou funkci

# **7 ZÁVĚR**

Diplomová práce se zabývá komunikací po silnoproudých rozvodech se zaměřením na simulace přenosových funkcí. V praktické části práce byly prováděny série simulací, které se zaměřily na různé topologie a změny v topologiích (změna impedance odbočky, vliv délky odbočky nebo změna na přímé trase) a to jak pro úzkopásmovou, tak pro širokopásmou PLC komunikaci.

V první kapitole byl popsán princip PLC komunikace a také se zde uvedlo rozdělení PLC dle využívaného frekvenčního pásma. V kapitole 2 byl uveden náhradní model přenosového vedení a primární a sekundární parametry vedení. Kapitola 3 byla věnována popisu analýzy NS-3 simulátoru a ukázkám dostupných ukázkových zdrojových kódů. Kódy byly použity jako teoretický základ pro vlastní nově vytvořené scénáře.

Kapitola 4 popisuje postup rozšíření PLC simulátoru. V této kapitole je rozebrána implementace podzemního a venkovního vedení do PLC simulátoru.

Kapitola 5 byla věnována simulacím zaměřeným na změnu impedance odbočky, změnu na přímé cestě mezi vysílacím a přijímacím uzlem, a také na změnu délky odbočky. Simulace byly provedeny pro dva typy topologií, a to pro topologii s přímou cestou mezi vysílacím a přijímacím uzlem a pro topologii s jednou odbočkou na cestě mezi vysílacím a přijímacím uzlem.

V diplomové práci byla provedena realizace simulace úzkopásmové a širokopásmové PLC komunikace po nízkonapěťovém vedení pro rozšířenou topologii, která vychází z reálné obce v České republice. PLC modem na straně vysílače byl umístěn v distribuční trafostanici a PLC modem na straně přijímače byl umístěn v přijímacích uzlech uvedených v tabulce 6.1, např. v pojistkové skříni na sloupě nebo v elektroměrovém rozvaděči domu. Měření probíhalo celkem v devíti lokalitách, kde byl umístěn přijímací uzel.

Byly navrženy simulační scénáře pro úzkopásmovou a širokopásmovou komunikaci (Obr. 6.1). Následně byly pro jednotlivé simulační scénáře zkoumány vlivy na přenosovou funkci mezi přijímacími uzly a vysílacím uzlem. V jednotlivých podkapitolách kapitoly 6 byly pro jednotlivé simulační scénáře analyzovány výsledky simulací a porovnány mezi sebou.

Pro realizaci simulačních scénářů je tento nástroj v simulačním prostředí NS-3 zcela ojedinělý. Na základě dosažených výsledků v diplomové práci vyplývá, že je v simulačním nástroji PLC simulátor velký potenciál a mělo by se nadále pokračovat v rozšíření a implementaci dalších funckionalit.

## **LITERATURA**

- [1] HRASNICA, HAIDINE, LEHNERT. Broadband Powerline Communications Network design. 2004th edition, [s.l.]: John Wiley & Sons Ltd, 2004, 275 s. ISBN 0- 470-85741-2.
- [2] JERO AHOLA. Applicability of power-line communications to data transfer of on-line condition monitoring of electrical drives [online]. Lappeenranta: Lappeenrannan Teknillinen Yliopisto, 2003 [cit. 2015-12-10]. ISBN 95-176-4783-2.
- [3] BERGER, Lars Torsten, Andreas SCHWAGER, Pascal PAGANI a Daniel SCHNEIDER. MIMO Power Line Communications: Narrow and Broadband Standards, EMC, and Advanced Processing. Boca Raton, FL: CRC Press, 2014.
- [4] SVOBODA ,J. Přenos zpráv po silnoproudých vedeních a sítích, [online]. 2013 [cit. 2014-11-13]. Dostupné z URL: <http://data.cedupoint.cz/oppa>elearning/2 KME/165b.pdf
- [5] CENELEC EN 50065-1: Signalizace v instalacích nízkého napětí v kmitočtovém rozsahu 3 kHz až 148,5 kHz. [s.l.]: [s.n.], 2002. - s.
- [6] FERREIRA, H. Power line communications: theory and applications for narrowband and broadband communications over power lines. Hoboken, NJ: Wiley, 2010, xxvii, 507 p. ISBN 978-0-470-74030-9.
- [7] MLÝNEK, P. Analýza a modelování datové komunikace po silnoproudém vedení. Brno: Vysoké učení technické v Brně, Fakulta elektrotechniky a komunikačních technologií, 2012,125 s. Vedoucí dizertační práce doc. Ing. Jiří Mišurec, CSc
- [8] GALU, Stefano a Thierry LYS. Next Generation Narrowband (Under 500 kHz) Power Line Communications (PLC) Standards. [Www.g3-plc.com \[](http://Www.g3-plc.com)online]. 2015 [cit. 2015-12-13]. Dostupné z: [http://www.g3-plc.com/sites/default/files/press](http://www.g3-plc.com/sites/default/files/press-)releases/Next%20generation%20NB-PLC%20standards%20(China%20Comms%202015).pdf
- [9] SAITO, Nobuo a David MENGA. Ecological Design of Smart Home Networks: Technologies, Social Impact and Sustainability. 80 High Street, Sawston, Cambridge, CB22 3HJ, UK: Woodhead Publishing, 2015. ISBN 978-1-78242-119-1.
- [10] MLÝNEK P., KOUTNÝ J., MIŠUREC J. Modelování silnoproudých vedení I metody. Access server [online]. 2010. [cit.2015-04-25]. Dostupné z URL:. ISSN: 1214- 9675.
- [II] PAPALEONIDOPOULOS I., KARAGIANNOPOULOS C, THEODOROU N., ANAGNOSTOPOULOS C, ANAGNOSTOPOULOS I. Modelling of indoor low voltage power-line cables in the high frequency range. International Symposium on Power Line Communications and Its Applications (ISPLC).
- [12] F. CAŇETE F, CORTES J, DÍEZ L, ENTRAMBASAGUAS J. channel model proposal for indoor power line communications in IEEE Communications Magazine, January 2011.
- [13] MAROCCO G, STATOVCI D. FTW Forschungszentrum Telekommunikation Wien: Download FTW PLC Simulator, [online]. Wien, 2012 [cit. 2015-02- 20]. Dostupné z URL: .
- [14] AALAMIFAR F, SCHLOEGL, A, HARRIS, D, LAMPE, L. Modelling Power Line Communication Using Network Simulator-3, IEEE Global Communications Conference (GLOBECOM), Atlanta, GA, USA, December 2013. [online]. 2013 [cit. 2014-11-13]. Dostupné z URL: <http://www.ece.ubc.ca/~faribaa/ns3>pic software.htm
- [15] AALAMIFAR F, LAMPE, L. PLC Software: User guide, University of British, Columbia USA, June 2013. [online]. 2013 [cit. 2014-11-23]. Dostupné z URL: <http://www.ece.ubc.ca/~faribaa/User>Guide.pdf
- [16] INSTALAČNÍ VODIČE A KABELY. PRAKAB PRAŽSKÁ KABELOVNA, a.s. [online], [cit. 2016-05-02]. Dostupné z: [https://www.pslib.cz/pe/skola/studijni m](https://www.pslib.cz/pe/skola/studijni)aterialy/prezentace/elektroenergetika/3 r ocnik/AYKY.pdf
- [17] BLAŽEK, V., SKALA, P. Distribuce elektrické energie [on line]. Elektronický učební text FEKT VUT v Brně. 2004 [cit. 2009-03-12]. <https://www.feec.vutbr.cz/et/skripta/ueen/Distribuce>el energie S.pdf
- [18] Ocelovo-hliníkové vodiče (AlFe lana) pro venkovní elektrické vedení [online]. [cit. 2016-05-02]. Dostupné z: [http://www.acword.cz/portal/hromosvodovy-zemnici](http://www.acword.cz/portal/hromosvodovy-zemnici-)a-hutni-material/produktv/alfe-lana/alfe-lana-1644.htm
- [19] FILKA, M. Telekomunikační vedení. 1. vyd. VUT v Brně, 1981 (1980 tisk), 225 s. 55-558-
- [20] Konzola 1200. Kamat [online], [cit. 2016-05-02]. Dostupné z: <http://obchod.kamat.cz/produkty/konzola-1200>
- [21] MADEROVÁ, Pavla, Jiří PROCHÁZKA a Miloš KOPÁČEK. IZOLOVANÉ VENKOVNÍ VEDENÍ NN: Technický podklad pro projektování a montáž izolovaného vedení při použití závěsného izolovaného vodiče typu AES [online]. In:. [cit. 2016-05-02]. Dostupné z:

<http://diskuse.elektrika.cz/index.php?action=dlattach;topic=33004.0;attach=27814>

[22] Silové kabely pro pevné uložení [online], [cit. 2016-05-02]. Dostupné z: <http://www.vodice->

kabely.cz/index.php?option=com mtree&task=att download&link id=284&cf id=50

- [23] IDIR, Nadir. Skin effect and dielectric loss models of power cables. IEEE Transactions on Dielectrics and Electrical Insulation. 2009, 2009(16), 147 -154. ISSN 1070-9878.
- [24] FOTHERGILL, J.C., T. LIU, S.J. DODD a LA. DISSADO. The Measurement of Very Low Conductivity and Dielectric Loss in XLPE Cables: A Possible Method to Detect Degradation due to Thermal Aging [online]. The University of Leicester [cit. 2016-05- 02]. Dostupné z:

<https://lra.le.ac.Uk/bitstream/2381/10061/5/Conductivity>and dielectric loss of cr osslinked polyethylene modified after referees comments.pdf

# **SEZNAM SYMBOLŮ, VELIČIN A ZKRATEK**

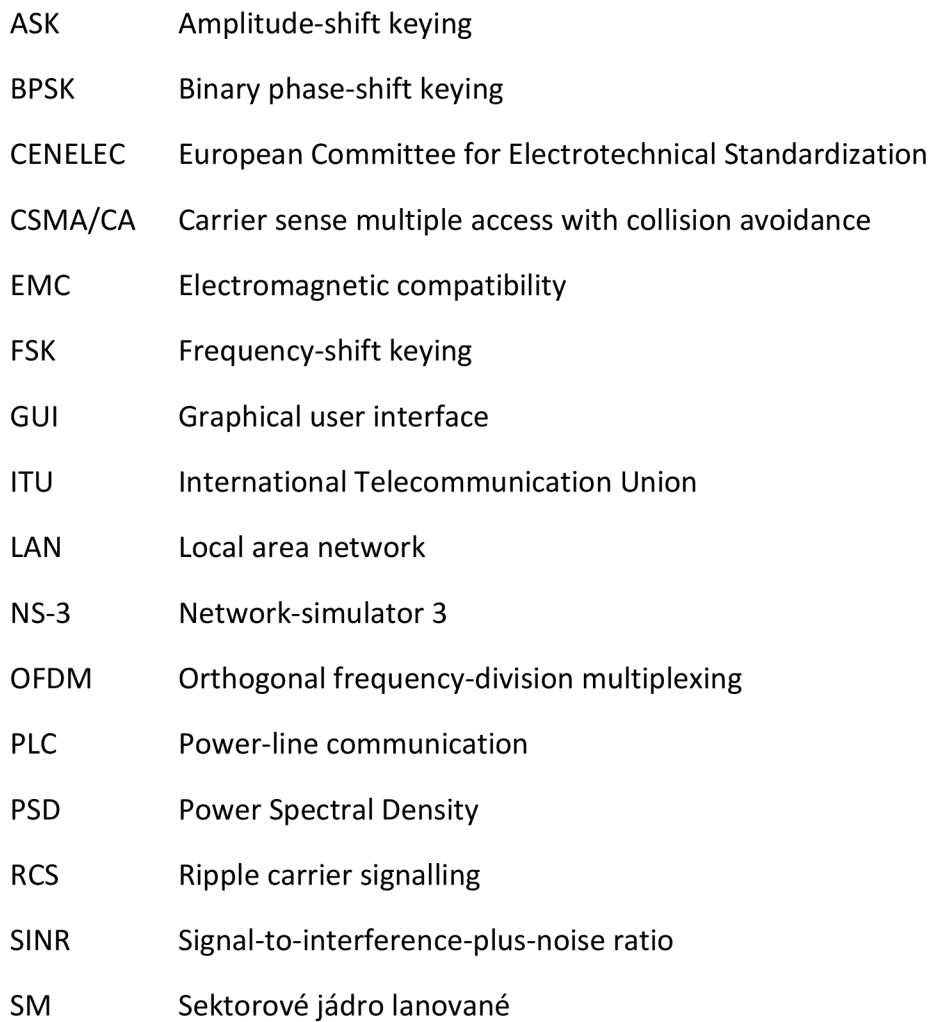

# **SEZNAM PŘÍLOH**

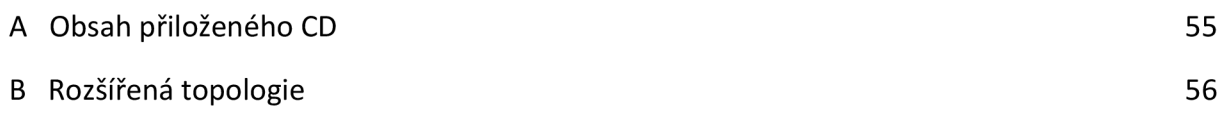

# **OBSAH PRILOŽENÉHO CD**

- **DP\_Martin\_Horak.pdf**-elektronická verze diplomové práce,
- **NS-3** finální scénáře a rozšířené zdrojové soubory simulátoru,
- **Readme.txt** popis jednotlivých částí přílohy.
- **Vykreš.dwg** schéma rozšířené topologie ke kapitole 6,
- **Topologie.png** schéma rozšířené topologie ke kapitole 6,
- **Vystupni\_data** vstupní data pro generování grafů ke kapitole 5 .

## B Rozšířená topologie

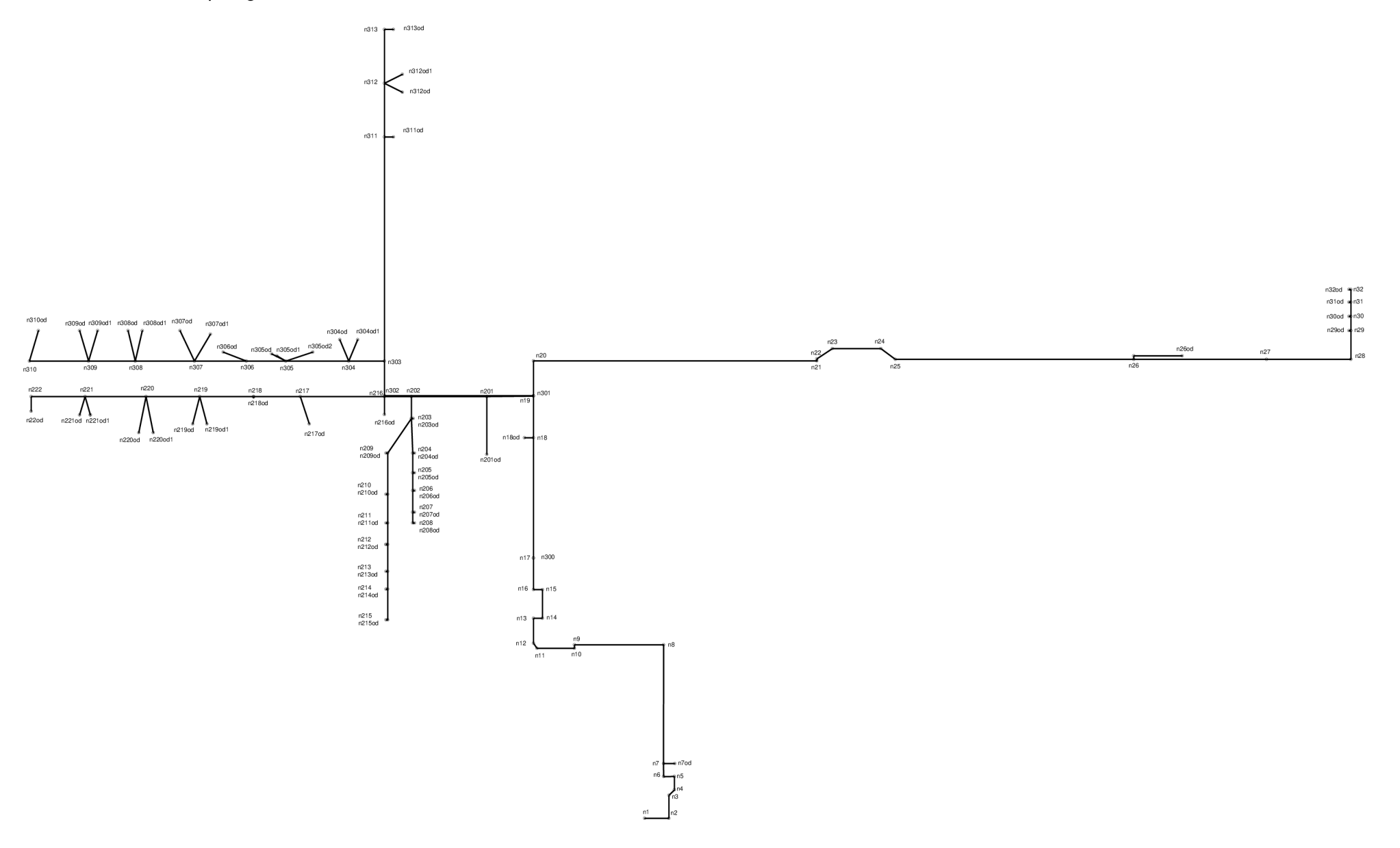